## **Установка и настройка ПО «АВС» в операционной системе «AstraLinux»**

Установка и работа программных продуктов АВС, включая BIM-смету, успешно протестирована на самых популярных на сегодняшний день отечественных операционных системах: AltLinux, РЕД ОС и **AstraLinux**.

**AstraLinux** – это Российская операционная система на базе Linux.

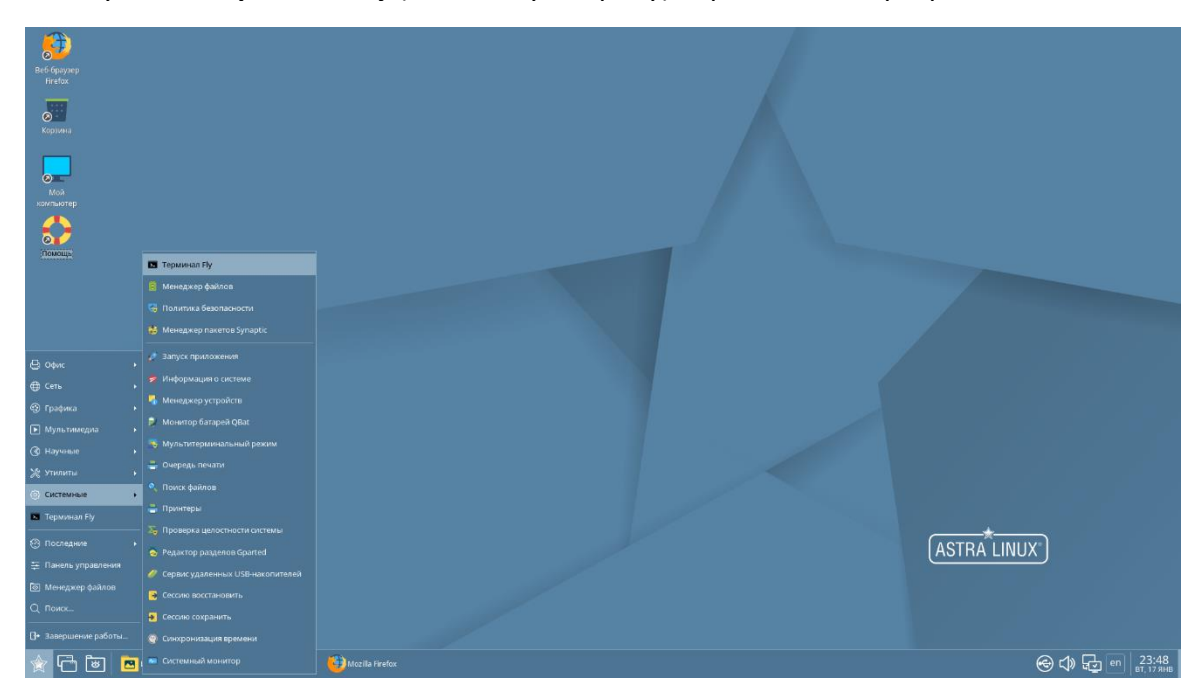

Запускаем **Терминал Fly** (командную строку) через панель программ.

Появляется окно, в котором посредством ввода определенных команд можно установить программы, обновить систему и т.д.

В ОС AstraLinux, в отличие от ОС AltLinux и РЕД ОС, для работы в Терминале активация режима администратора/суперпользователя при помощи отдельной команды не требуется. Вместо ввода отдельной команды используется «приставка» *sudo*, которая подразумевает ввод команд в режиме администратора/суперпользователя.

Для начала необходимо обновить репозитории. Для этого вводим команду *«sudo apt update»* и нажимаем «Enter».

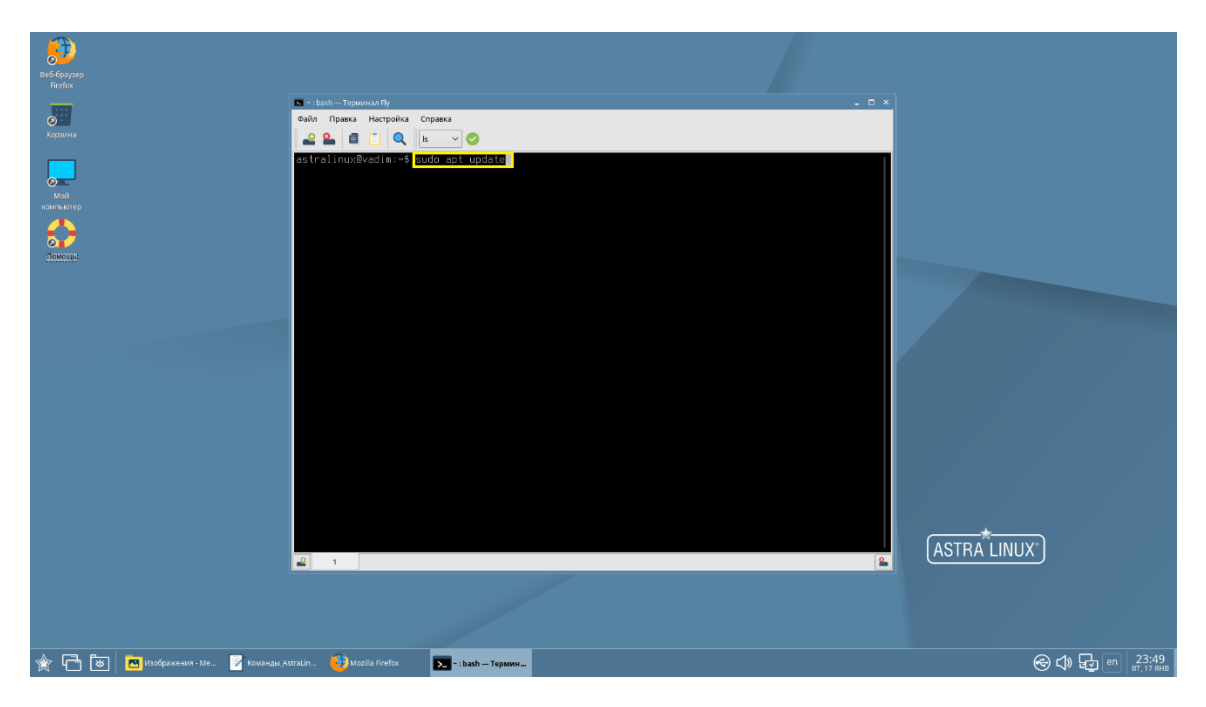

В Терминале появляется сообщение о том, что все пакеты имеют последние версии.

Работа ПО АВС в системе AstraLinux осуществляется посредством среды Wine.

**Wine** — это свободное программное обеспечение, позволяющее пользователям ОС на базе ядра Linux исполнять 32- и 64-битные приложения, созданные исключительно для Microsoft Windows. Название W.I.N.E. расшифровывается как «Wine Is Not an Emulator» — «W.I.N.E. — это не эмулятор». Имеется в виду, что Wine не является эмулятором компьютера или виртуальной машиной, как, например, qemu, VirtualBox и другие подобные им. Wine — это свободная реализация Windows API.

Переходим к поиску Wine. Для этого вводим команду *«sudo apt-cache cearsh wine»*. В терминале отобразится список программ, в названии которых имеется контекст «wine». Для установки выбираем «wine staging».

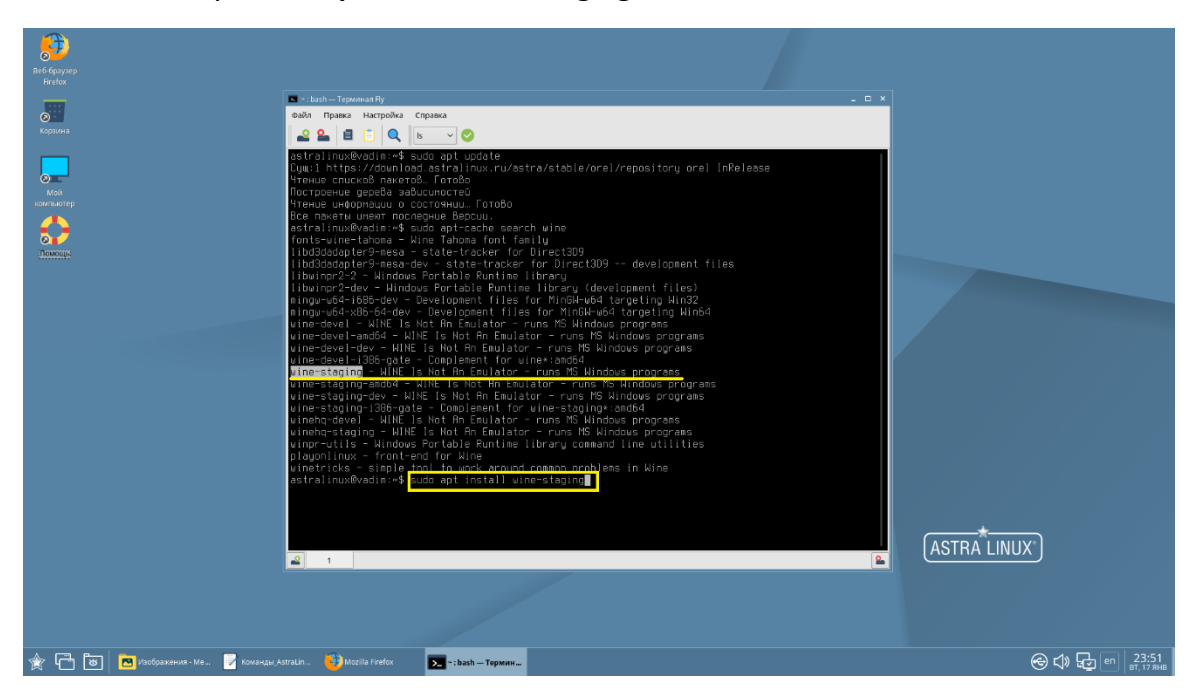

Вводим команду **«sudo apt install wine-staging»** и нажимаем «Enter».

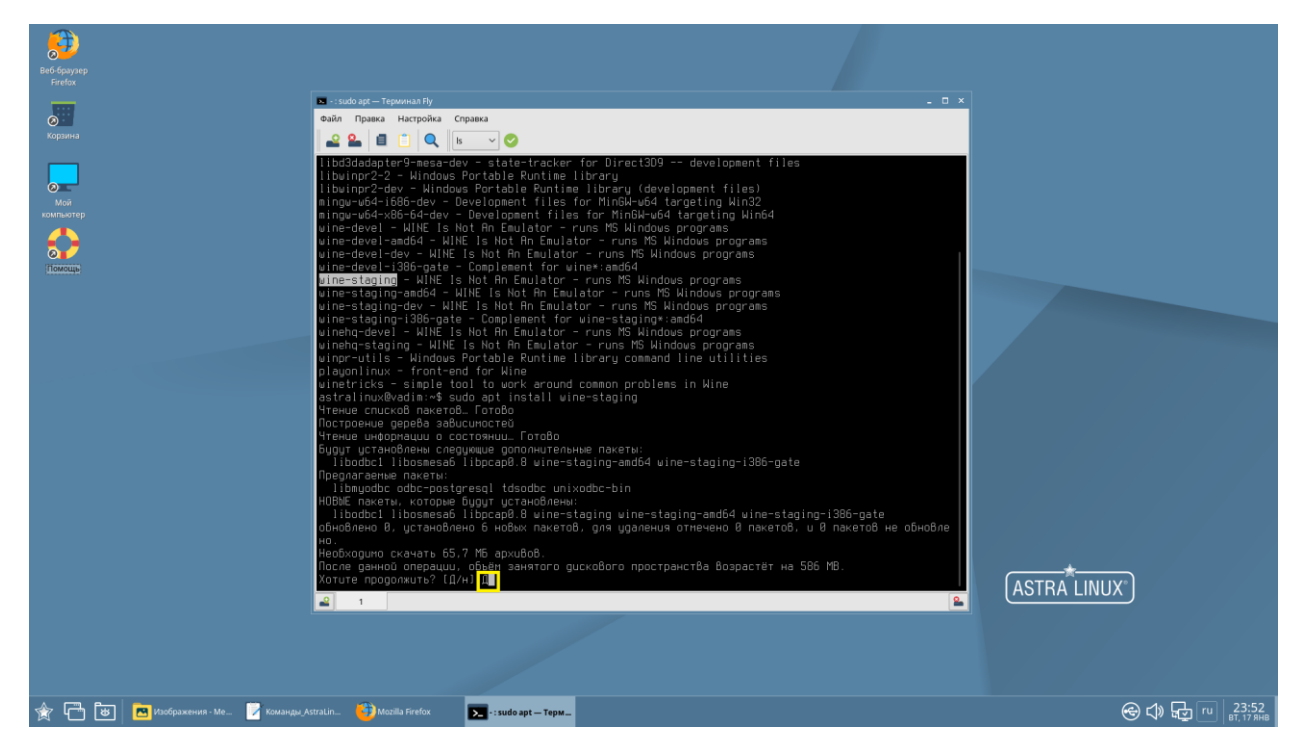

Далее необходимо подтвердить установку вводом команды «д».

Если Wine новой версии уже установлен, на экране появится соответствующее сообщение:

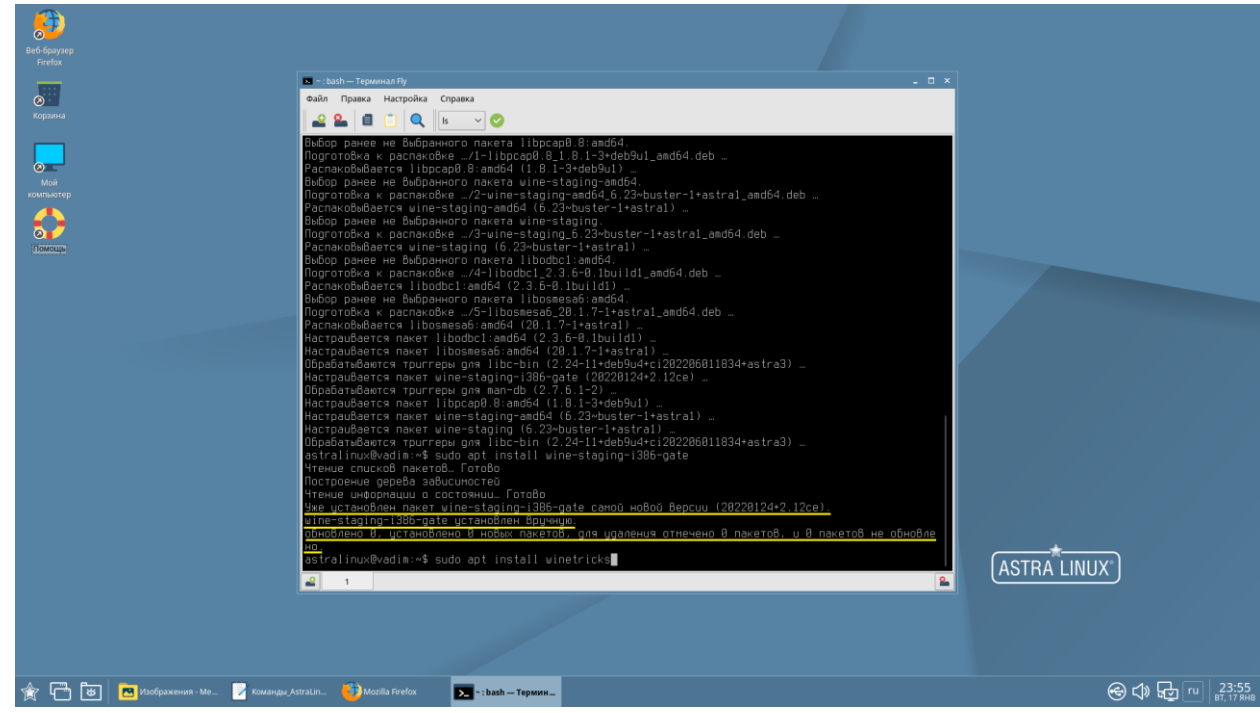

Если ранее Wine не устанавливался, установка будет совершена и на экране появится сообщение о завершении установки.

Переходим к установке дополнительных пакетов, необходимых для корректной работы ПО АВС в Wine. Пакеты устанавливаются после установки WInetricks.

Вводим команду *«sudo apt install winetricks»* и нажимаем «Enter».

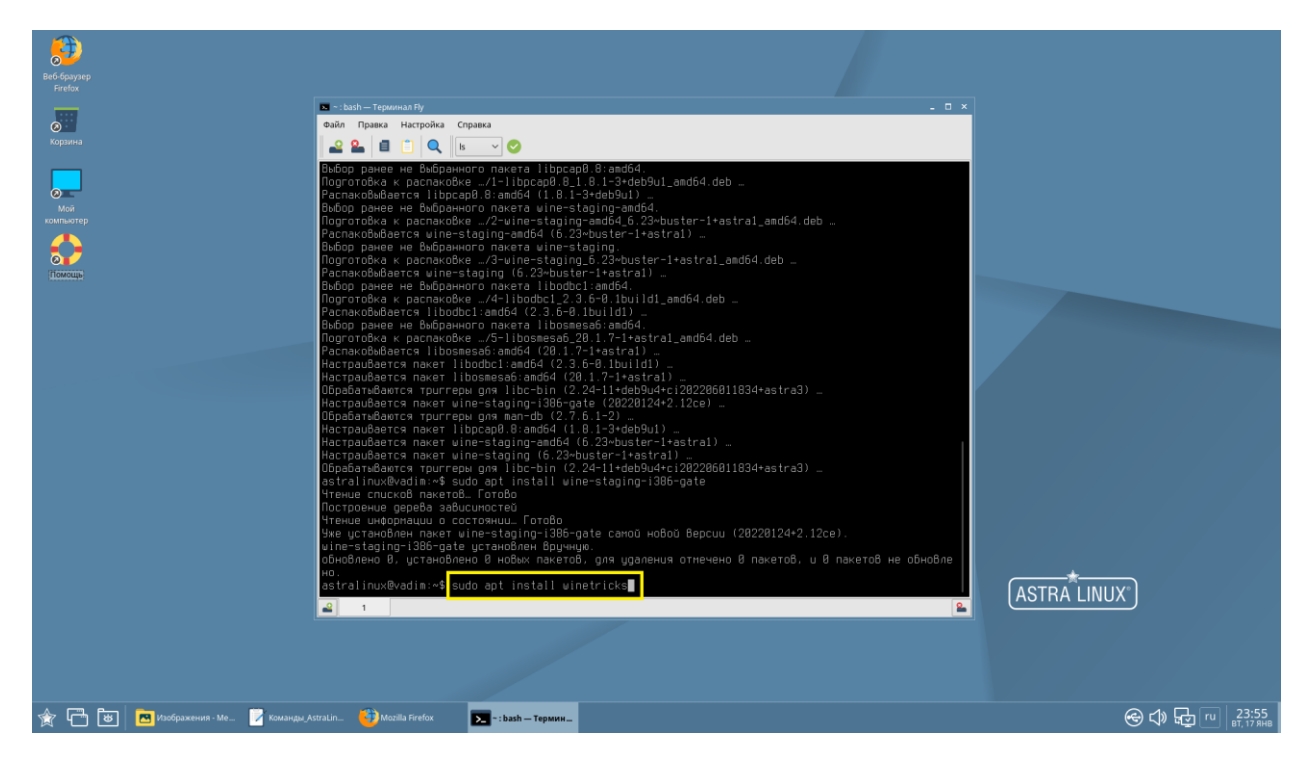

Подтверждаем установку пакера Winetricks вводом команды **«д»**.

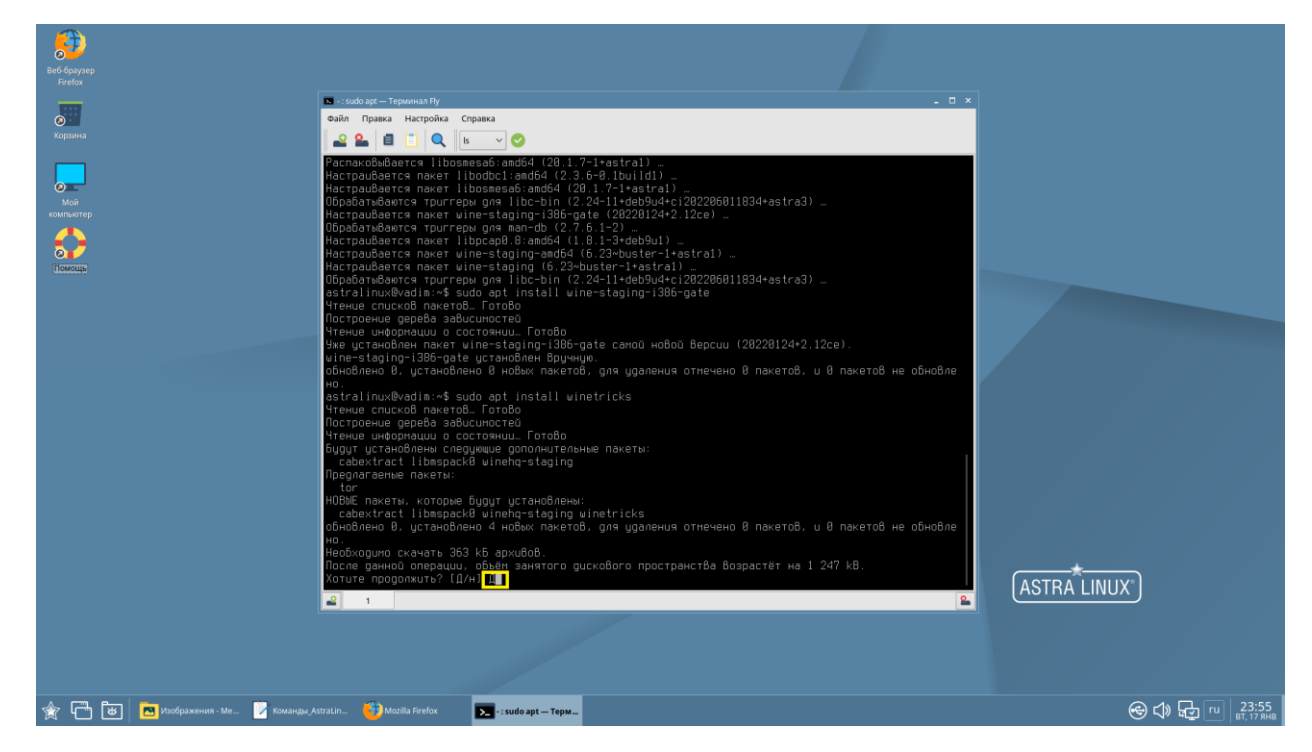

Готово. Установка Winetricks завершена. Запускаем графический интерфейс Winetricks вводом команды *«winetricks»*.

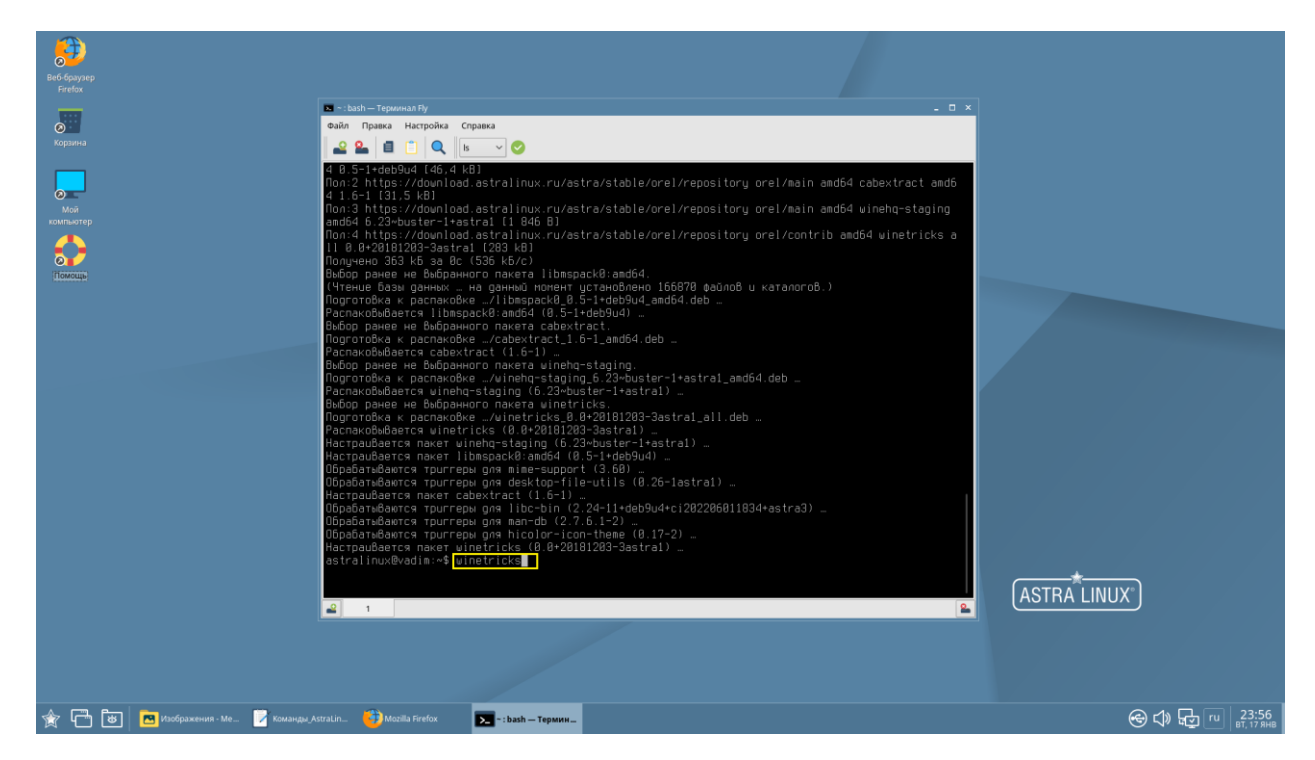

После ввода команды запускается установщик следующего необходимого пакета: Wine-mono. В появившемся окне нажимаем **«Установить»**.

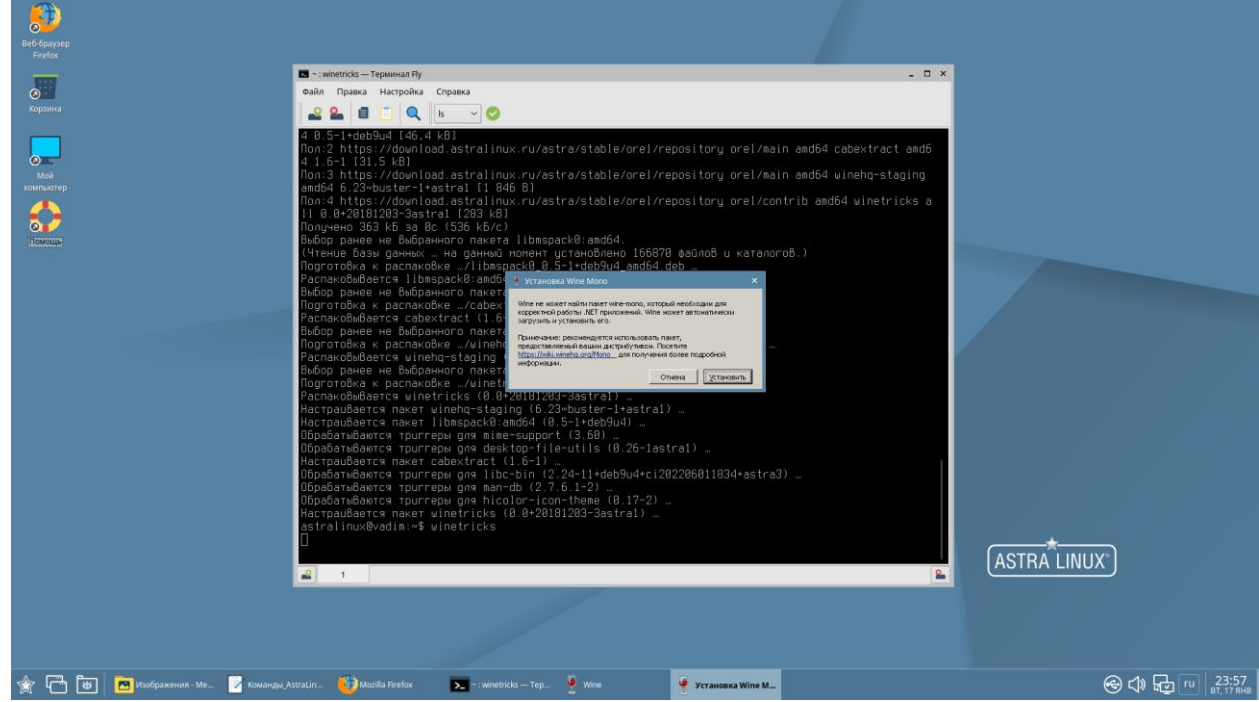

Дождитесь окончания установки.

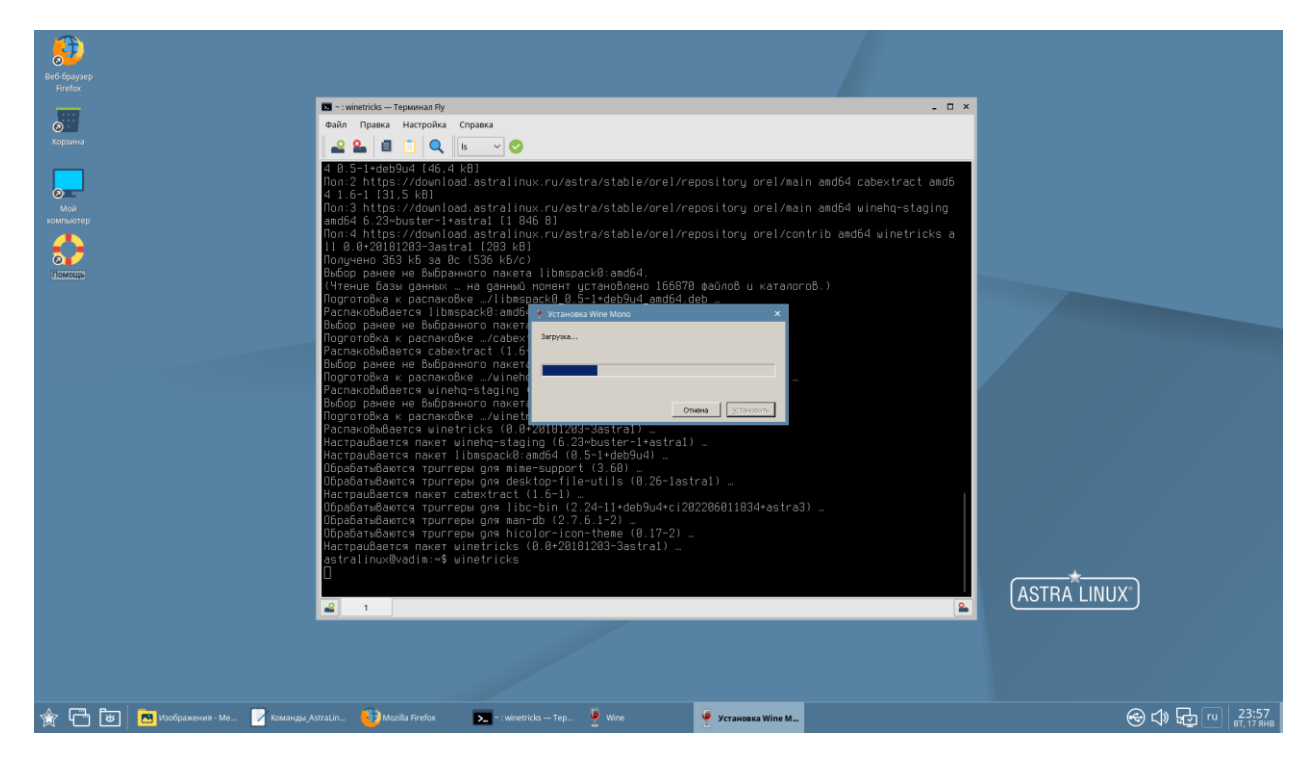

По окончании установки выбираем опцию **«Выберите путь для wine по умолчанию»** и нажимаем **«да»**, после чего покидаем окно графического интерфейса и возвращаемся в Терминал.

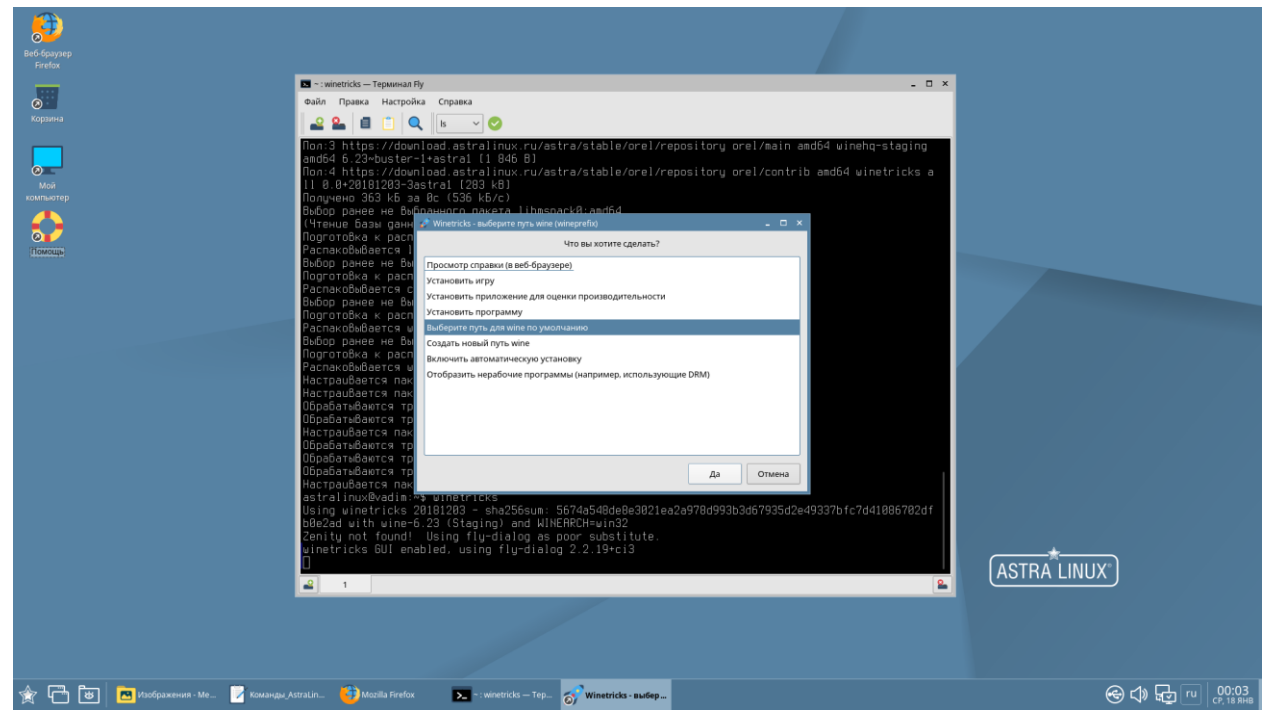

Запускаем настройки Wine через терминал. Для этого вводим команду *«winecfg».*

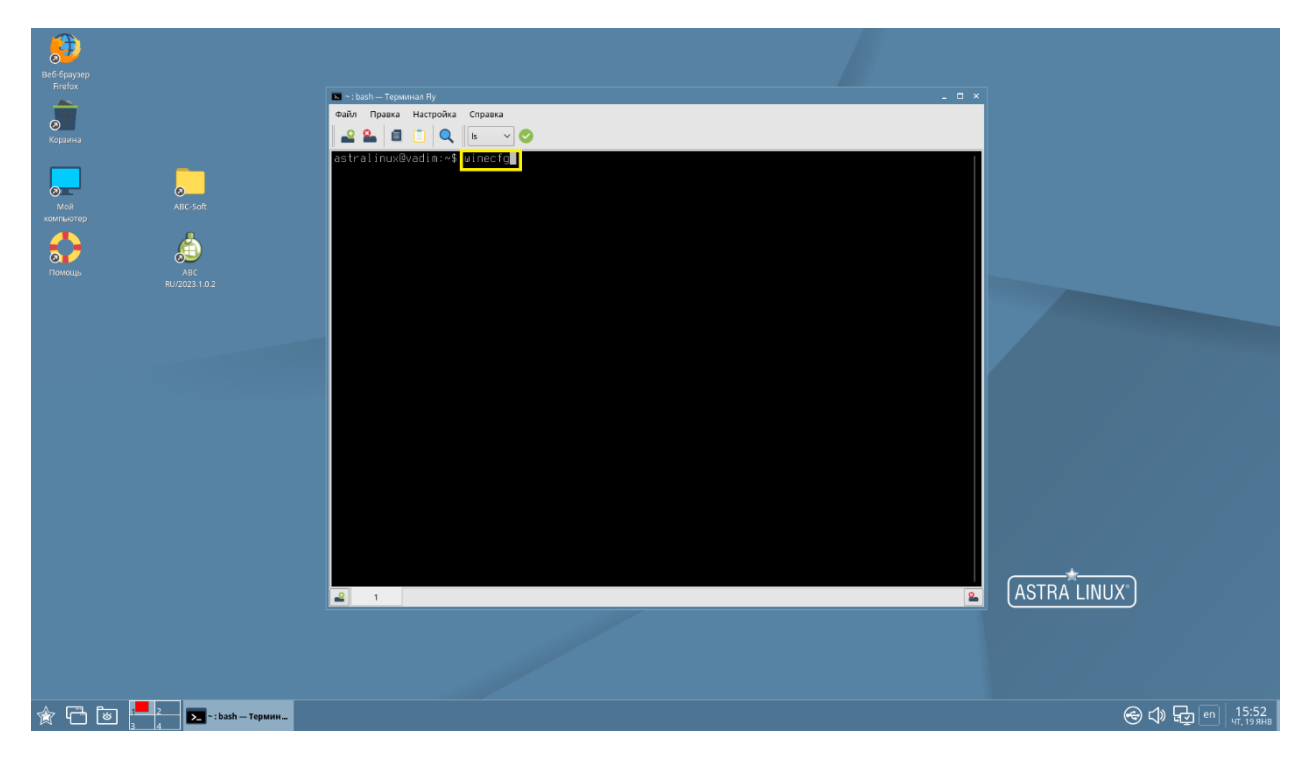

Запускается окно настроек Wine, в котором необходимо во вкладке «Графика» выставить галочки в чекбоксах таким образом, как показано на скриншоте:

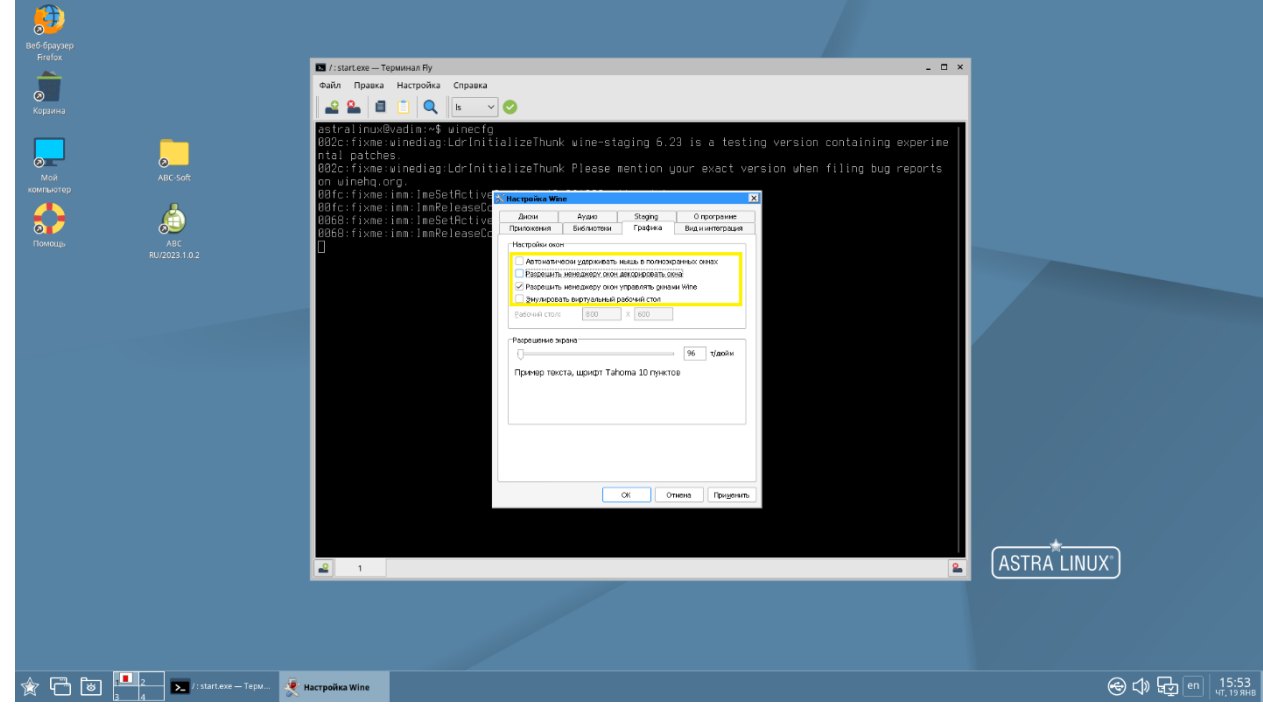

Далее во вкладке «Приложения» в поле **«Версия Windows»** указываем **Windows 7**, после чего закрываем окно настроек с сохранением изменений нажатием кнопки **«Принять»**/**«ОК».**

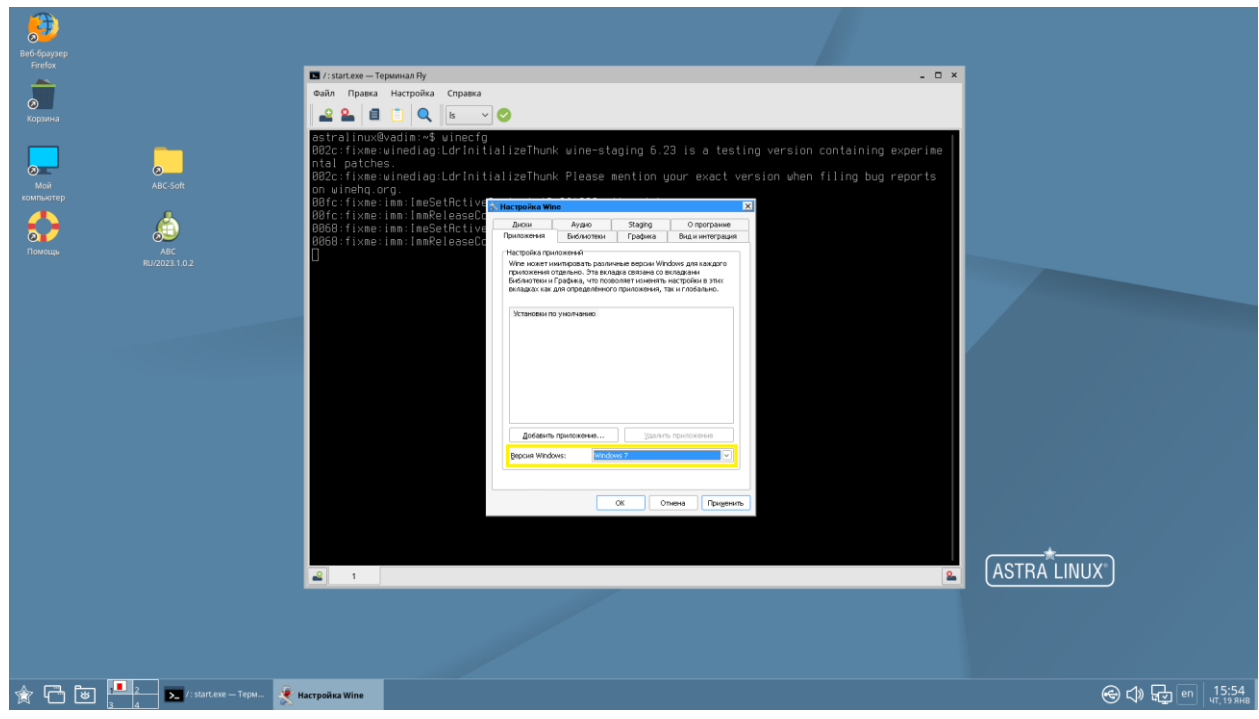

Далее запускаем браузер и переходим на сайт компании ABC [www.abccenter.ru.](http://www.abccenter.ru/) На странице «Скачать» находим нужный программный продукт и скачиваем. Таким же образом на странице «СНБ» находим и скачиваем нужную сметно-нормативную базу.

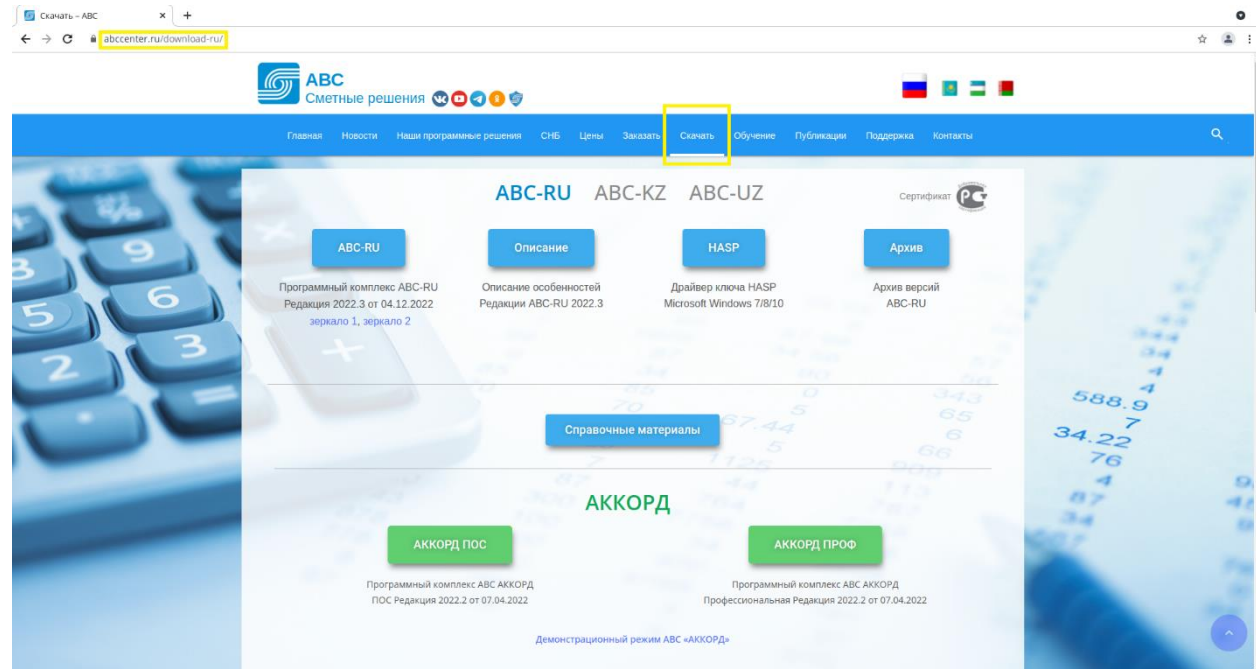

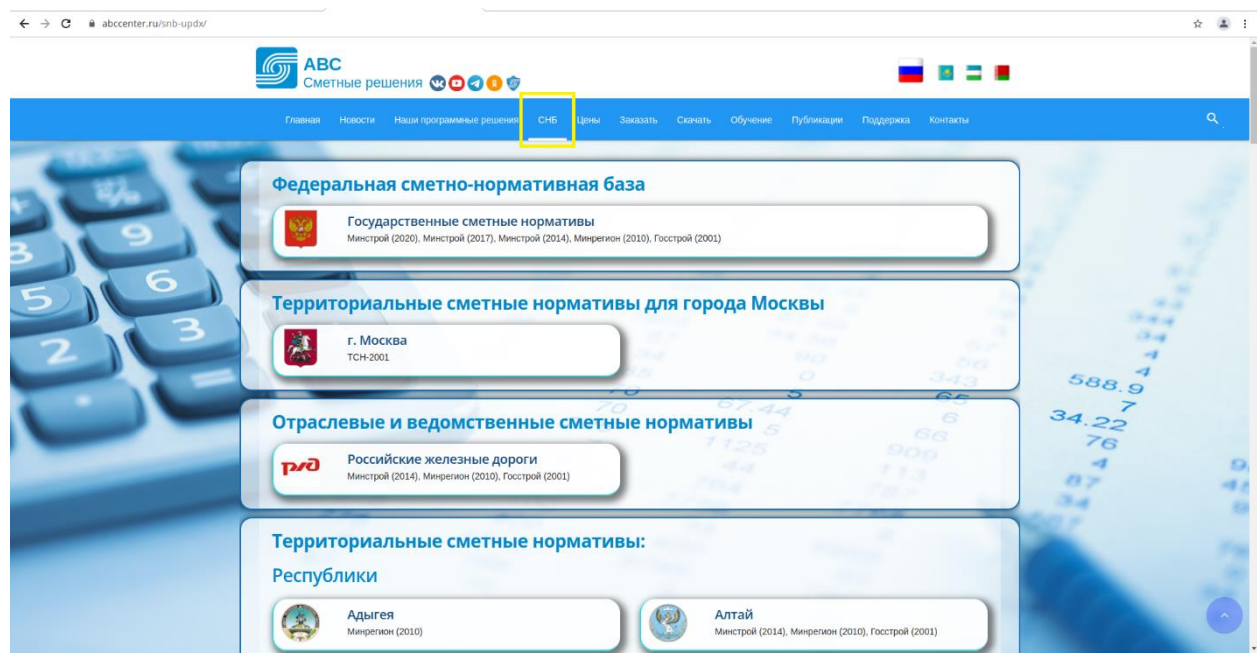

Запускаем загруженный файл дистрибутива АВС RU с расширением **\*.exe**. Запуск осуществляется через контекстное меню, вызываемое щелчком правой кнопкой мыши по файлу, функция **«Открыть в Wine – загрузчик Windows программ»**.

Открывается установщик АВС.

Выбираем тип установки **«Локальная версия (Linux)»**. Нажимаем «Далее».

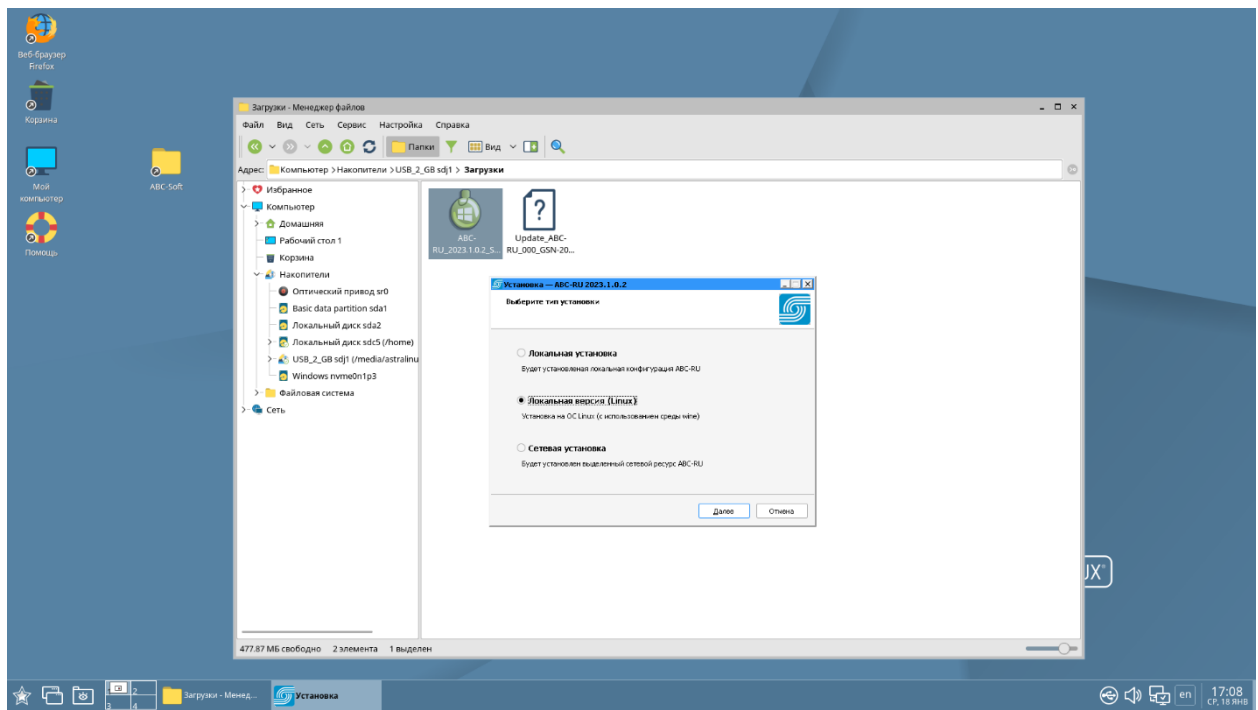

Выберите папку, в которую вы хотите установить АВС. Рекомендуется устанавливать ПО АВС в папку по умолчанию.

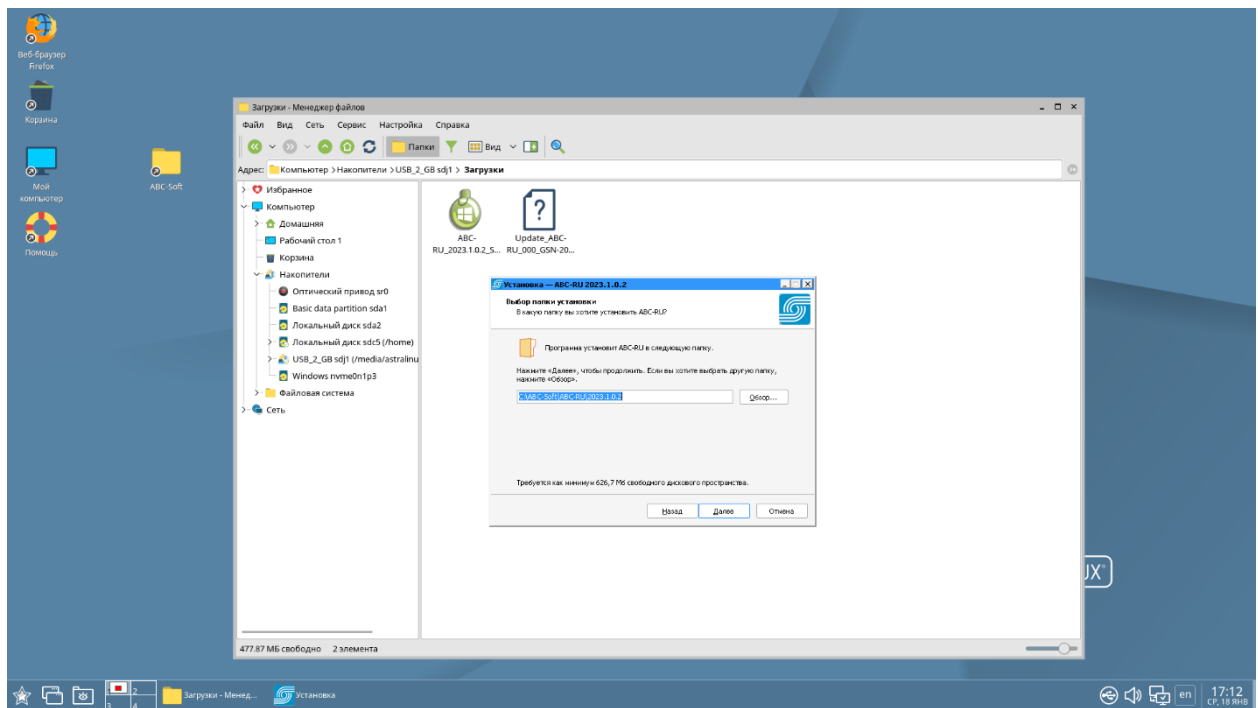

Если АВС устанавливается в целях BIM-интеграции, поставьте галочки в соответствующие чекбоксы.

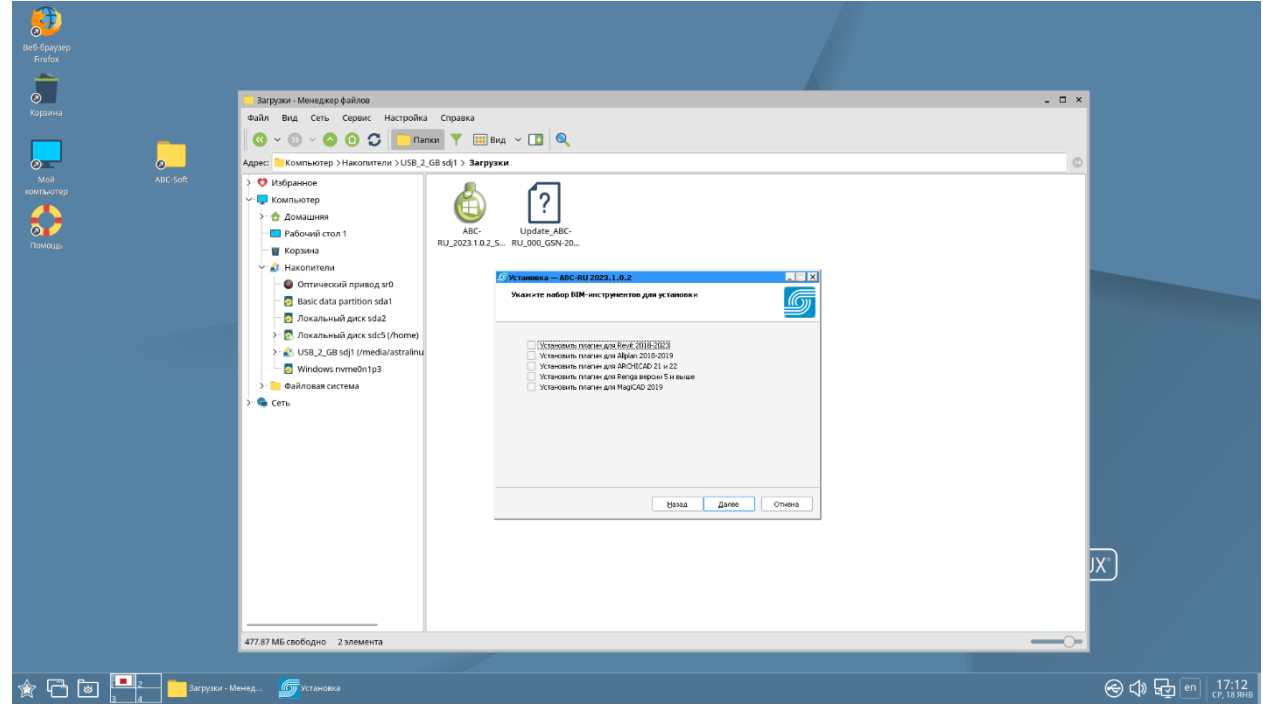

Далее выберите, где программа установки должна создать ярлык. Рекомендуется оставить папку по умолчанию.

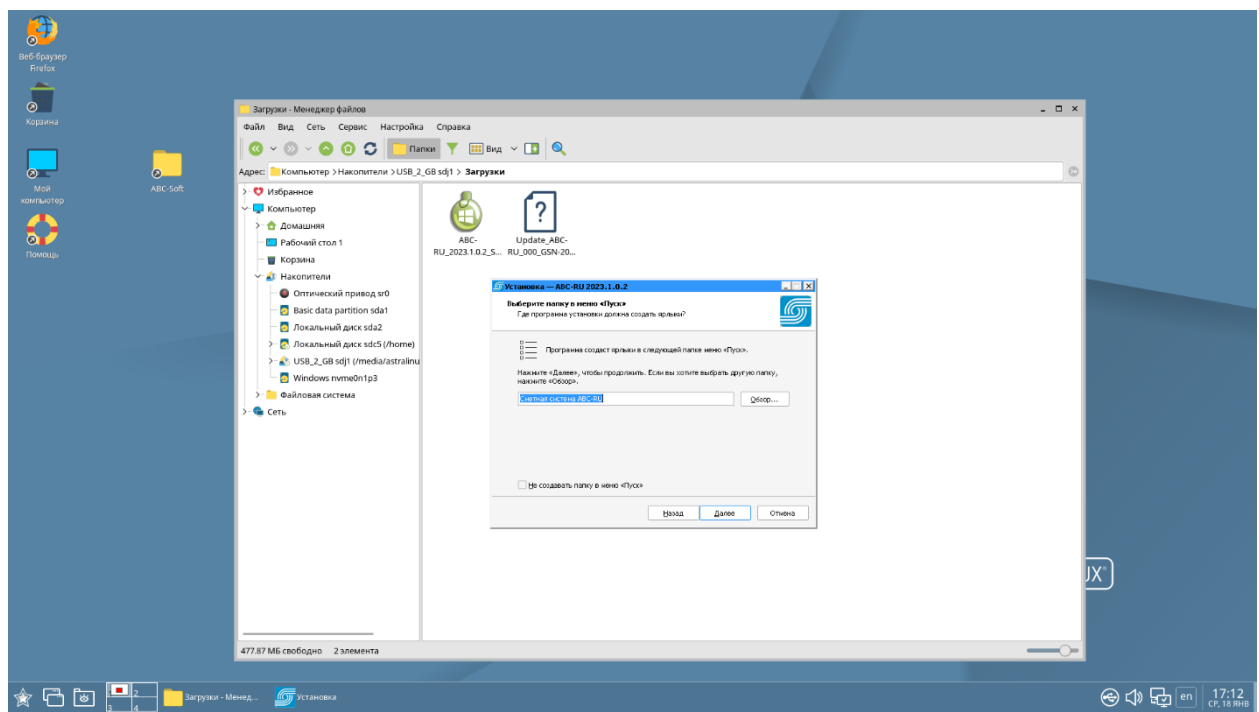

Далее выберите дополнительные задачи, которые должны выполняться при установке АВС. Нажмите «Далее».

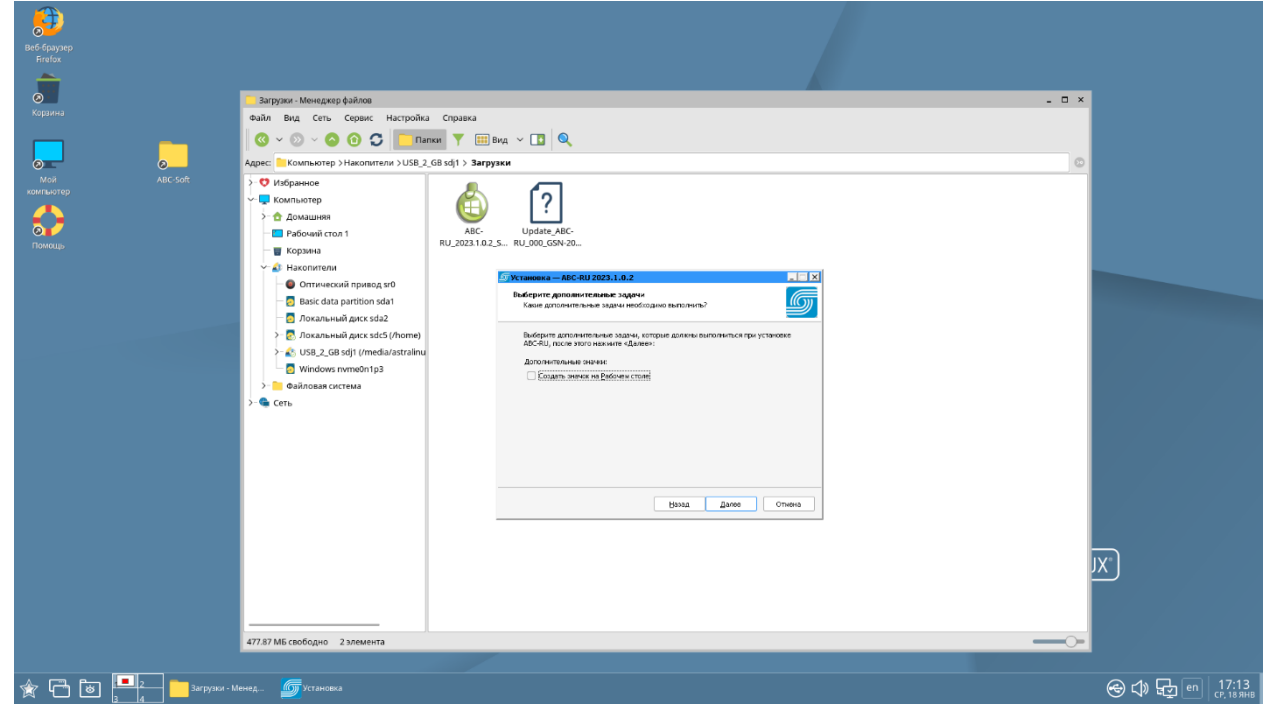

Проверьте опции установки. Если все верно, нажмите «Установить», или «Назад», если вы хотите просмотреть или изменить опции установки.

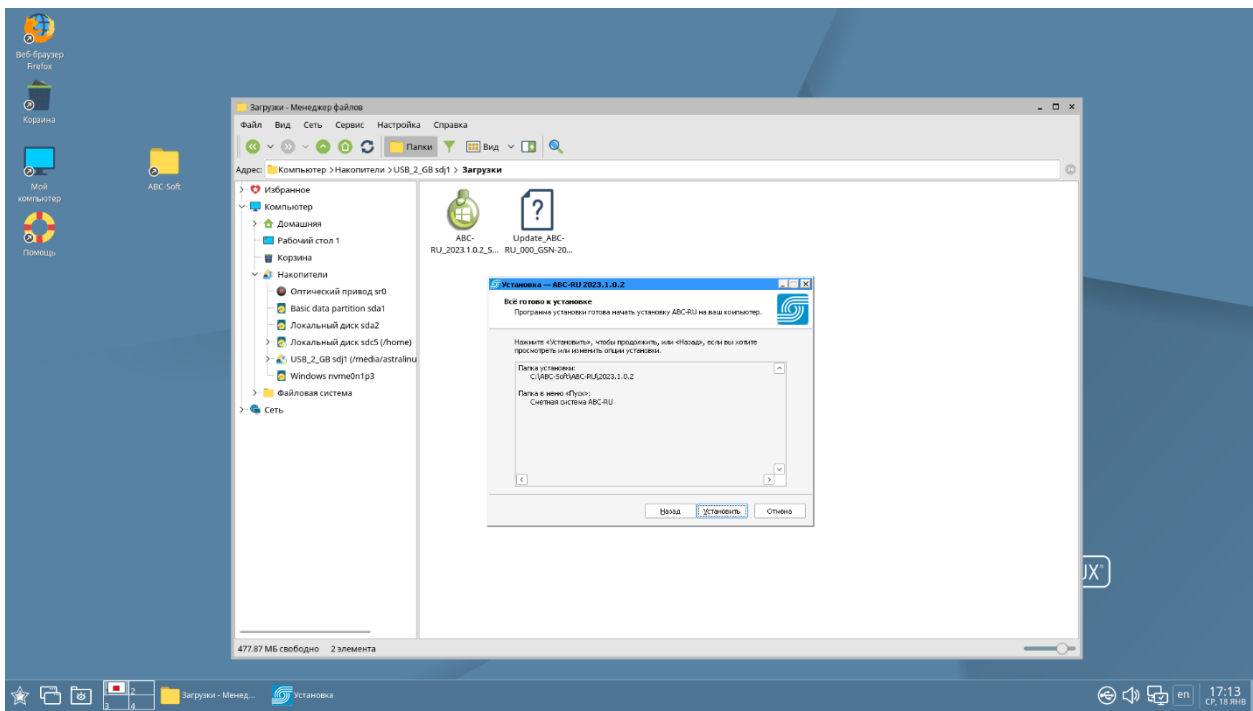

Дождитесь окончания установки.

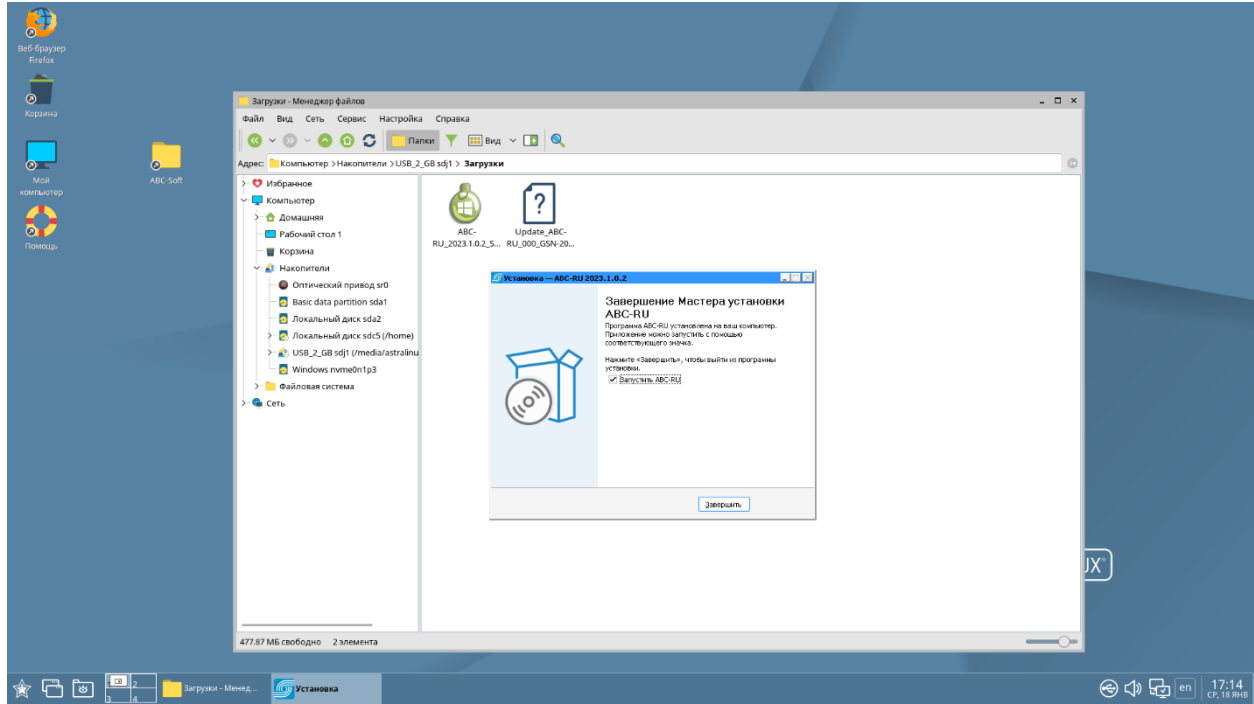

Готово. Установка ПО АВС завершена. Через несколько секунд после закрытия установщика на экране появится окно, в котором необходимо выбрать тип активации программного обеспечения **«Активация с привязкой к системному блоку»**.

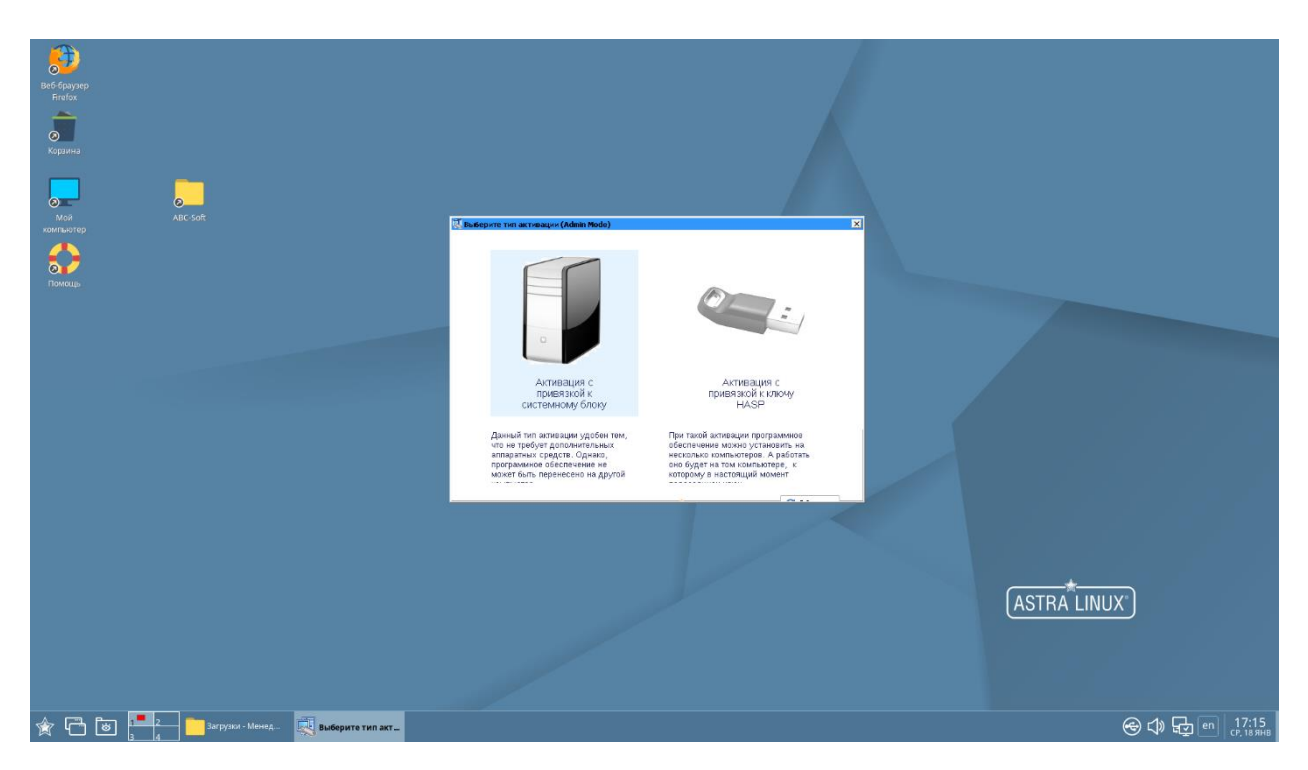

Подтвердите активацию, нажав кнопку «ОК».

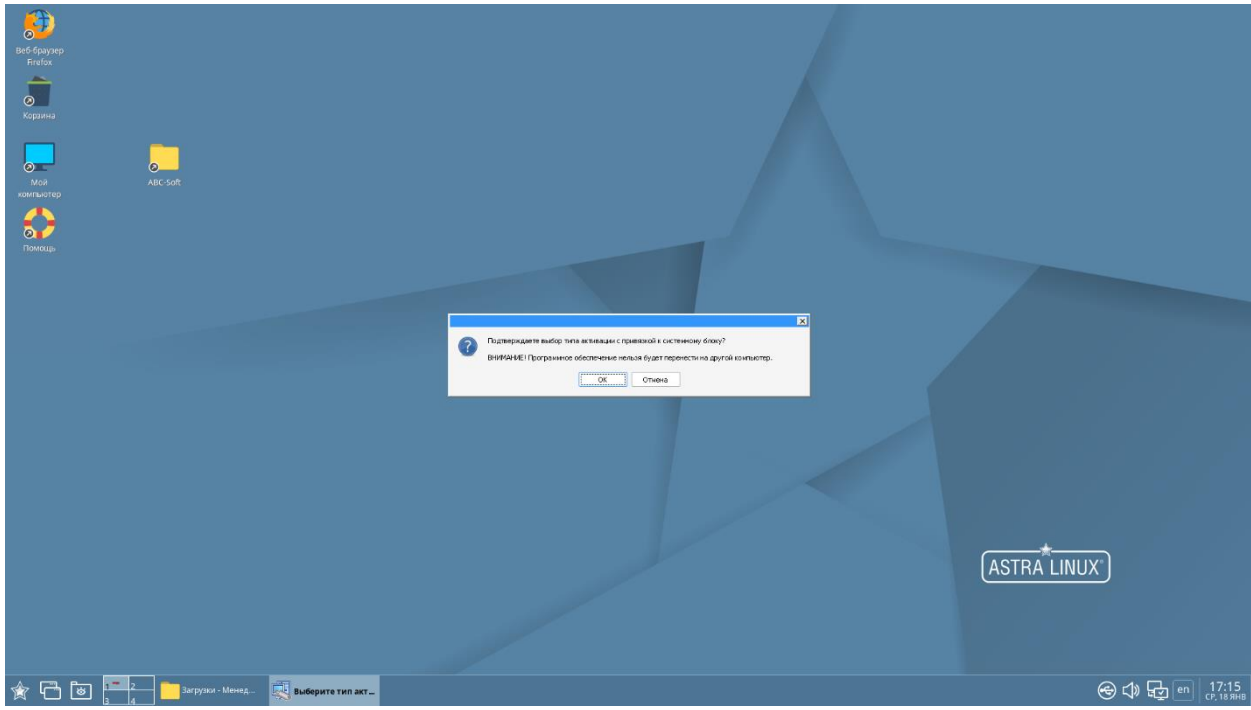

Далее запустится главная панель АВС и появится окно, в котором необходимо выбрать способ активации лицензий **«Активировать через сервер АВС с привязкой к системному блоку»**.

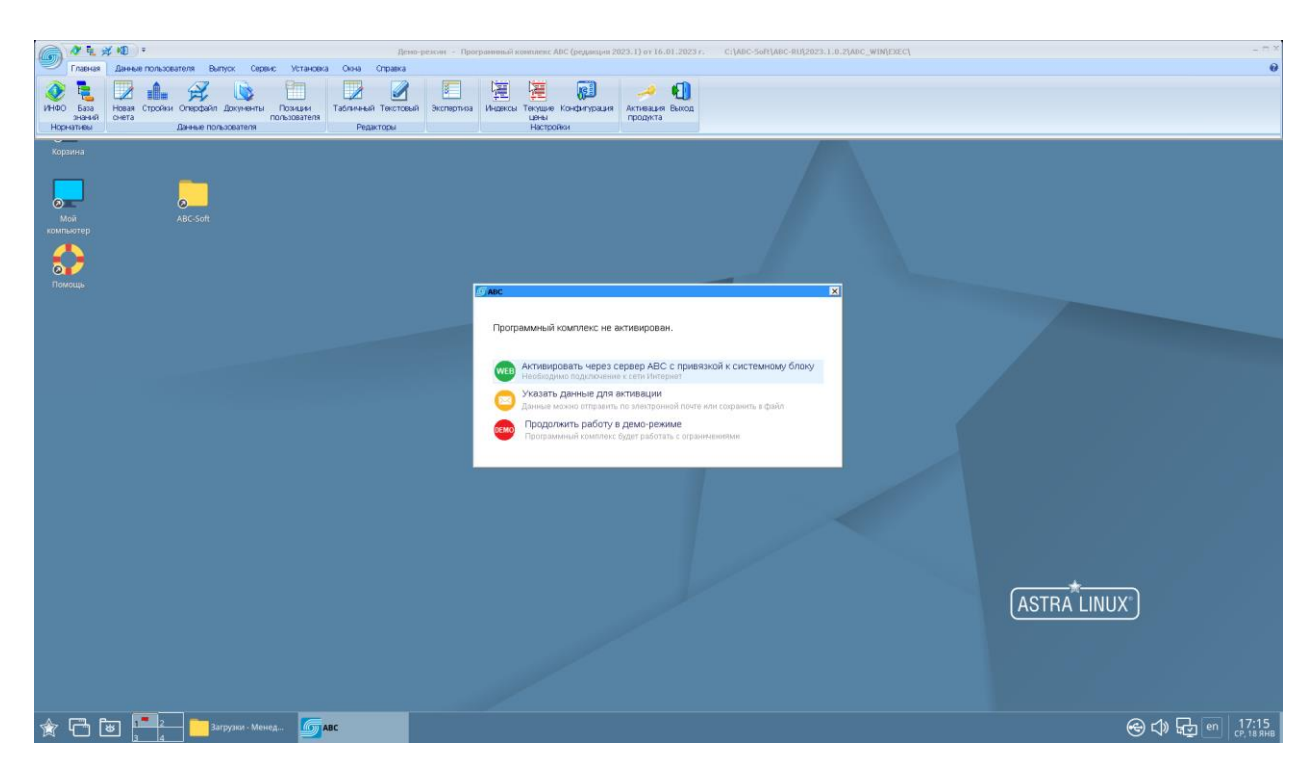

Если на сервере имеются лицензии для данного компьютера, они появятся в правой части окна активации, после чего программу желательно перезапустить.

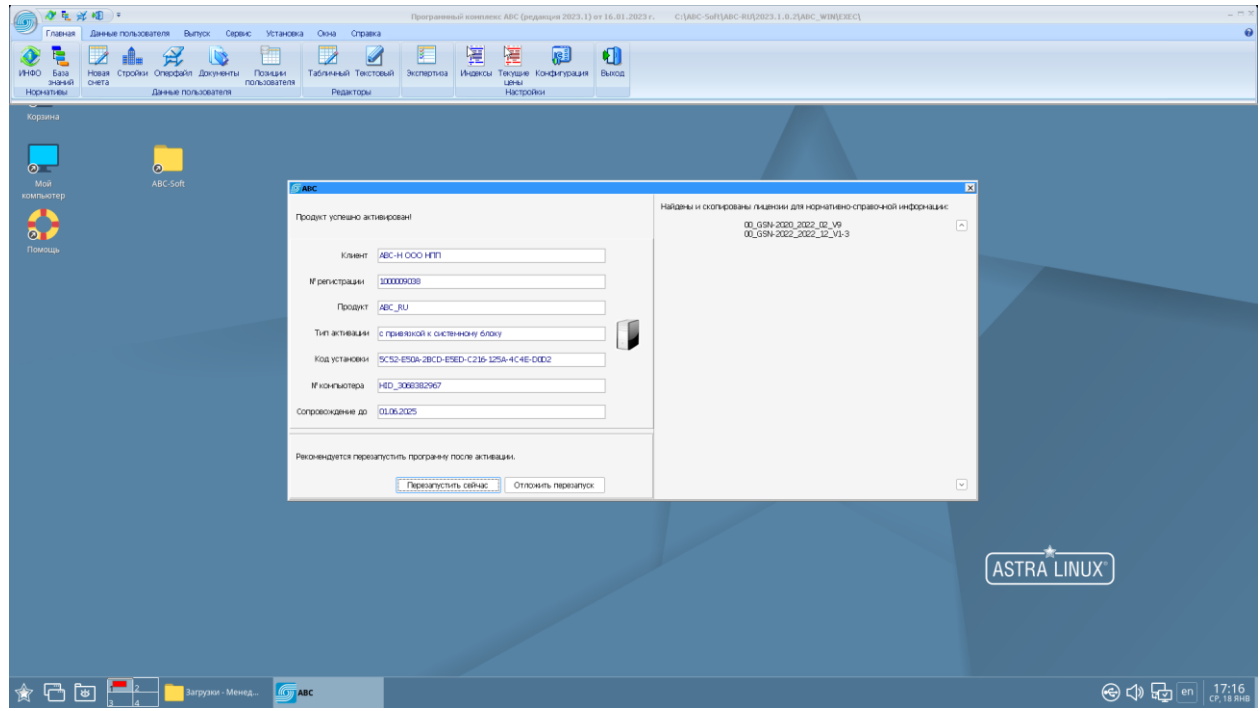

В случае успешной активации после перезагрузки на экране появится сообщение:

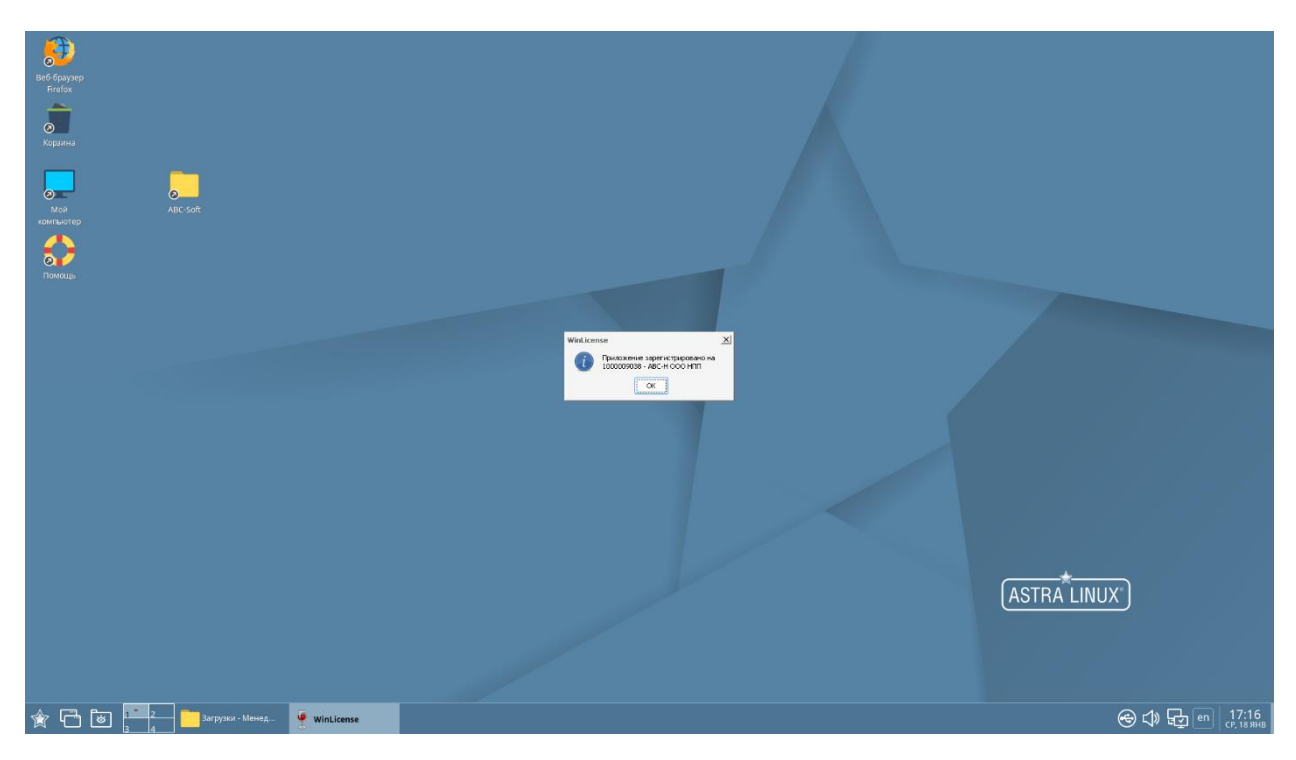

Далее установим сметно-нормативную базу. Загруженный файл СНБ с расширением **\*.updx** перетягиваем на главную панель АВС, зажав его левой кнопкой мыши.

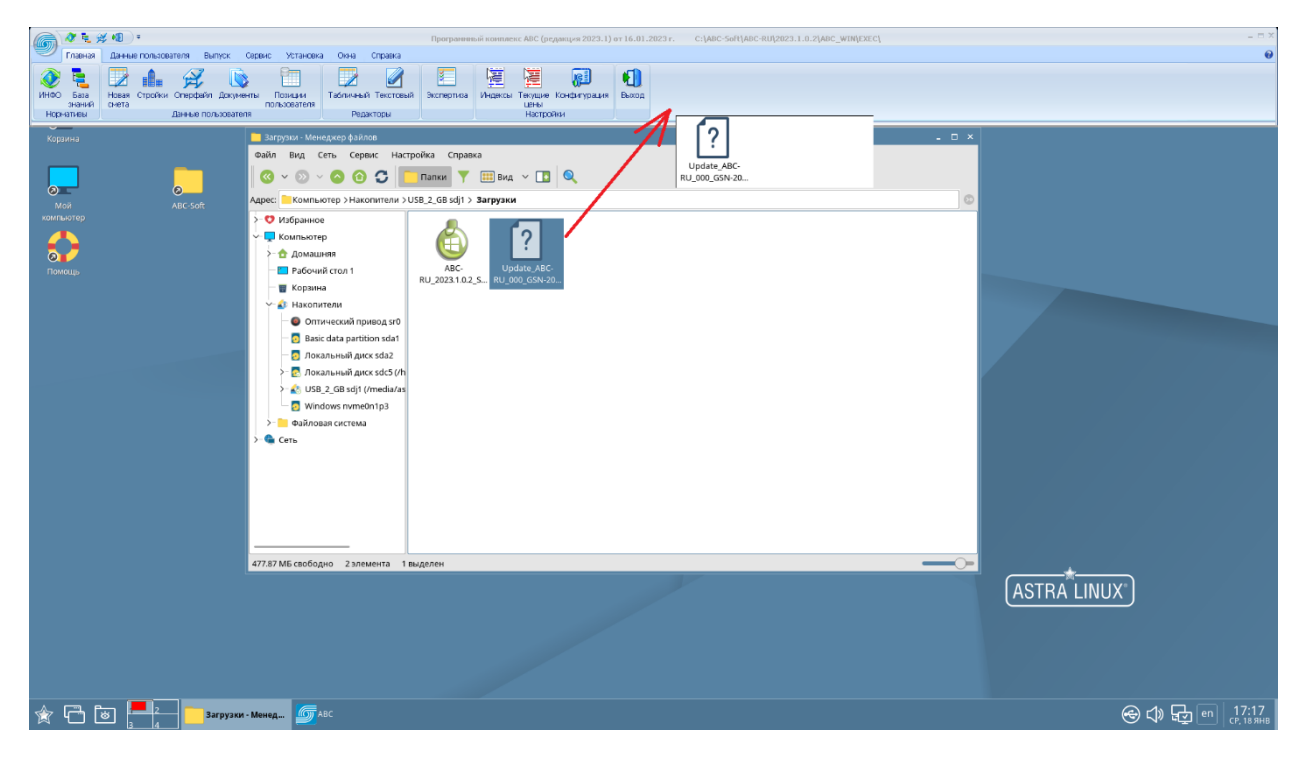

На экране появится окно, в котором отобразится название файла устанавливаемой СНБ. Нажимаем «Установить».

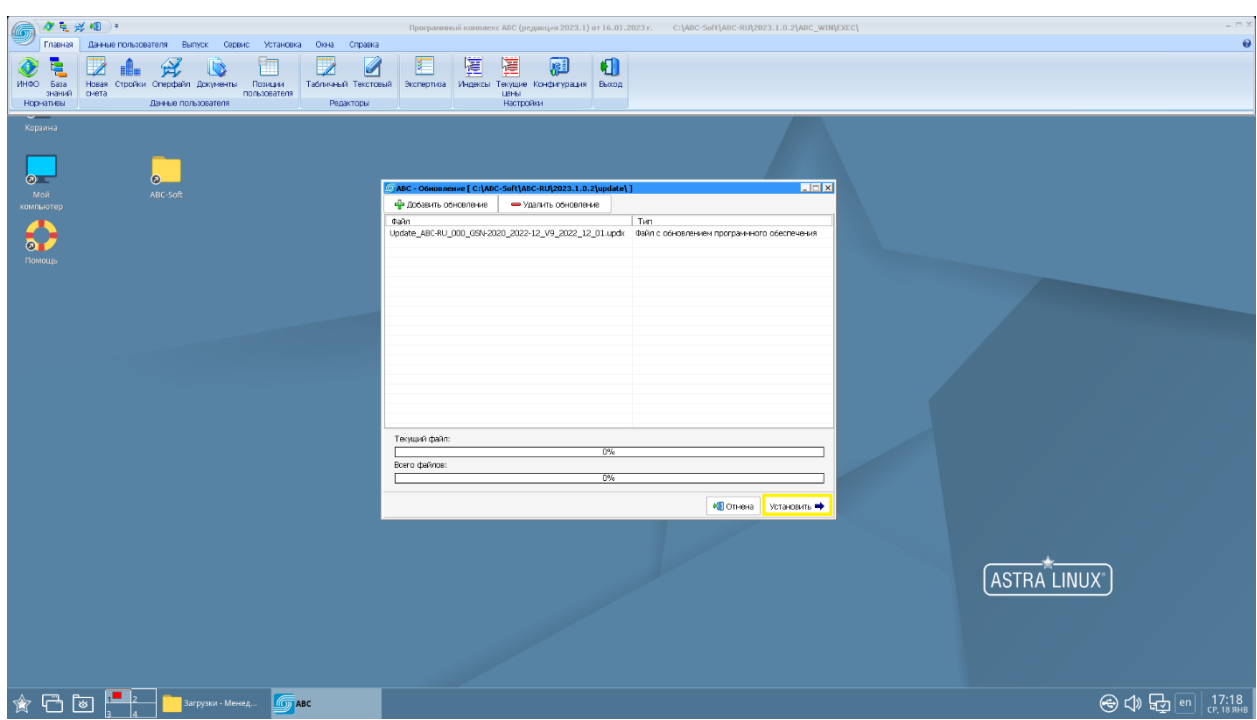

По завершении установки СНБ **необходимо выполнить перезагрузку программы** для вступления изменений в силу.

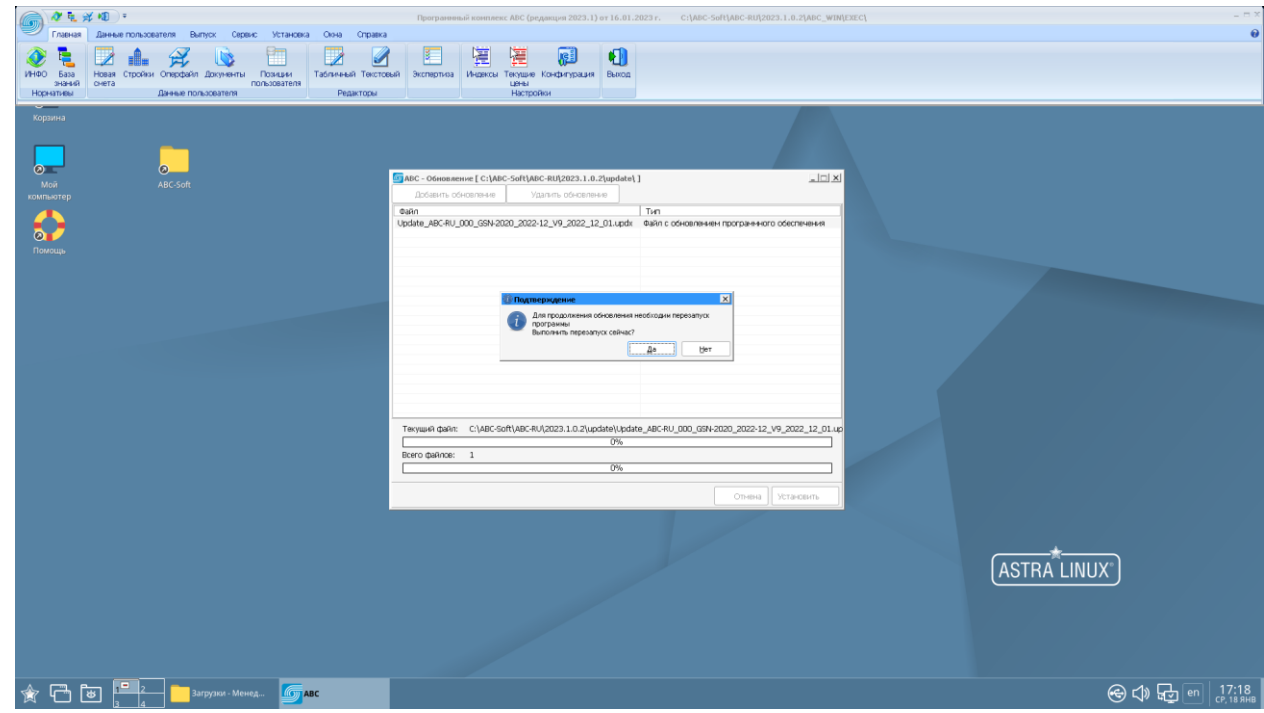

Готово. Благодаря довольно трудоемкой, но точной настройке Wine ПО «АВС» будет успешно функционировать в AstraLinux.

| $-111$<br>$\frac{1}{2}$ $\frac{1}{2}$ $\frac{1}{2}$ $\frac{1}{2}$ $\frac{1}{2}$ $\frac{1}{2}$ $\frac{1}{2}$ $\frac{1}{2}$ $\frac{1}{2}$ $\frac{1}{2}$ $\frac{1}{2}$ $\frac{1}{2}$ $\frac{1}{2}$ $\frac{1}{2}$ $\frac{1}{2}$ $\frac{1}{2}$ $\frac{1}{2}$ $\frac{1}{2}$ $\frac{1}{2}$ $\frac{1}{2}$ $\frac{1}{2}$ $\frac{1}{2}$<br>Програннный конплекс АВС (редакция 2023.1) от 16.01.2023 г. С:\АВС-Soft\АВС-RU\2023.1.0.2\АВС_WIN\EXEC\<br>๋<br>Данные пользователя Выпуск Сервис Установка Окна-<br>Справка<br>Годомо |                                                                                                    |                                          |                           |                                                                                         |                                                                                               |                                                                                                    |                     |                                                     |                    |                 |                |  |  |
|----------------------------------------------------------------------------------------------------|----------------------------------------------------------------------------------------------------|------------------------------------------|---------------------------|-----------------------------------------------------------------------------------------|-----------------------------------------------------------------------------------------------|----------------------------------------------------------------------------------------------------|---------------------|-----------------------------------------------------|--------------------|-----------------|----------------|--|--|
| 圉<br>凐<br>€<br>VHOO<br>База<br>Новая Стройки Оперфайл Документы<br>Позиции<br>Табличный Текстовый<br>Экспертиза Индексы Текушие Конфигурация<br>Вьюрд<br>313149<br>overa<br>пользователя<br><b>LIGHT</b><br>Настройки<br>Носнативы<br>Данные пользователя<br>Редакторы<br>Позиции пользователя<br>OTHN 10<br>Ет База значий АВС - ГОН-2020 с учетом изменений № 1-9                                                                                                    |                                                                                                    |                                          |                           |                                                                                         |                                                                                               |                                                                                                    |                     |                                                     |                    |                 |                |  |  |
|                                                                                                    |                                                                                                    |                                          |                           |                                                                                         |                                                                                               |                                                                                                    |                     |                                                     |                    |                 |                |  |  |
| EEX<br>Г. База знаний ABC - ГСН-2020 с учетон изменений N 1-9                                                                                                    |                                                                                                    |                                          |                           |                                                                                         |                                                                                               |                                                                                                    |                     |                                                     |                    |                 |                |  |  |
| x<br><b><i>В</i>В</b> Полок<br>Bco<br>m<br>Строительные Реставрационные Перевозки<br>ГСН-2020 с учется изнанений № 1-9<br>Укрупненные Документы<br>C)<br>門<br>$\blacksquare$<br>B B 6ydep ABC<br>$\bullet$<br>В Государственные элементные сметные нормы<br>Машины<br><b>KCP</b><br>Монтажные Нападочные<br>Вьюзд<br>Ж. Настройки<br><b>III</b> Таблица найденного<br>Ремонтные Материалы<br>Оборудование ОНВ РЭО<br>BHQ<br>ФИЛЬТОЫ                                                                                     |                                                                                                    |                                          |                           |                                                                                         |                                                                                               |                                                                                                    |                     |                                                     |                    |                 |                |  |  |
| Наименование<br>Код                                                                                                    |                                                                                                    |                                          |                           |                                                                                         |                                                                                               |                                                                                                    |                     |                                                     |                    |                 |                |  |  |
| $A - 01 - 01 - 11 - 00 - 01$<br>Раздел 1. ПОЛЫ                                                                                                    |                                                                                                    |                                          |                           |                                                                                         |                                                                                               |                                                                                                    |                     |                                                     |                    |                 |                |  |  |
| $1 - 01 - 01 - 11 - 00 - 01 - 00 - 001$                                                                                                    |                                                                                                    | Таблица ГЭСН 11-01-001 Уплотнение грунта |                           |                                                                                         |                                                                                               |                                                                                                    |                     |                                                     |                    |                 |                |  |  |
| $1200 - 01 - 01 - 11 - 00 - 01 - 00 - 002$<br>Таблица ГЭСН 11-01-002 Устройство подстилающих слоев                                                                                                    |                                                                                                    |                                          |                           |                                                                                         |                                                                                               |                                                                                                    |                     |                                                     |                    |                 |                |  |  |
| $1 - 01 - 01 - 11 - 00 - 01 - 00 - 003$<br>$1200 - 01 - 01 - 11 - 00 - 01 - 00 - 004$<br>$120 - 01 - 01 - 11 - 00 - 01 - 00 - 005$                                                                                                    | Таблица ГЭСН 11-01-003 Устройство уплотияемых самоходными катками подстилающих слоев<br>Таблица ГЭСН 11-01-004 Устройство гидроизоляции<br>Таблица ГЭСН 11-01-005 Устройство гидроизоляции из полиэтиленовой пленки на бутилкаучуковом клее с защитой рубероидом |                                          |                           |                                                                                         |                                                                                               |                                                                                                    |                     |                                                     |                    |                 |                |  |  |
| $1200 - 01 - 01 - 11 - 00 - 01 - 00 - 006$                                                                                                    |                                                                                                    |                                          |                           |                                                                                         | Таблица ГЭСН 11-01-006 Устройство гидроизоляции полимерцементным составом толщиной слоя 30 мм |                                                                                                    |                     |                                                     |                    |                 |                |  |  |
| $160 - 01 - 01 - 11 - 00 - 01 - 00 - 007$<br>Таблица ГЭСН 11-01-007 Затирка поверхности гидроизоляции песком                                                                                                    |                                                                                                    |                                          |                           |                                                                                         |                                                                                               |                                                                                                    |                     |                                                     |                    |                 |                |  |  |
| $\Box$ = 01-01-11-00-01-00-008<br>Таблица ГЭСН 11-01-008 Устройство тепло- и звукоизоляции засыпной                                                                                                    |                                                                                                    |                                          |                           |                                                                                         |                                                                                               |                                                                                                    |                     |                                                     |                    |                 |                |  |  |
| $01 - 01 - 11 - 00 - 01 - 00 - 009$<br>Таблица ГЭСН 11-01-009 Устройство тепло- и звукоизоляции сплошной                                                                                                    |                                                                                                    |                                          |                           |                                                                                         |                                                                                               |                                                                                                    |                     |                                                     |                    |                 |                |  |  |
| $01 - 01 - 11 - 00 - 01 - 00 - 010$<br>Таблица ГЭСН 11-01-010 Устройство ленточной тепло- и звукоизоляции под лаги из древесноволокнистых плит                                                                                                    |                                                                                                    |                                          |                           |                                                                                         |                                                                                               |                                                                                                    |                     |                                                     |                    |                 |                |  |  |
| $120 - 01 - 01 - 11 - 00 - 01 - 00 - 011$<br>Таблица ГЭСН 11-01-011 Устройство стяжек<br>$120 - 01 - 01 - 11 - 00 - 01 - 00 - 012$<br>Таблица ГЭСН 11-01-012 Укладка лаг и устройство настилов                                                                                                    |                                                                                                    |                                          |                           |                                                                                         |                                                                                               |                                                                                                    |                     |                                                     |                    |                 |                |  |  |
| $\Box$ 01-01-11-00-01-00-013<br>Таблица ГЭСН 11-01-013 Устройство покрытий земляных и шебеночных                                                                                                    |                                                                                                    |                                          |                           |                                                                                         |                                                                                               |                                                                                                    |                     |                                                     |                    |                 |                |  |  |
| $\Box$ 01-01-11-00-01-00-014<br>Таблица ГЭСН 11-01-014 Устройство полов бетонных, выполняемых методом вакуумирования                                                                                                    |                                                                                                    |                                          |                           |                                                                                         |                                                                                               |                                                                                                    |                     |                                                     |                    |                 |                |  |  |
| $\Box$ 01-01-11-00-01-00-015                                                                                                    |                                                                                                    |                                          |                           | Таблица ГЭСН 11-01-015 Устройство покрытий бетонных, цементобетонных и металлоцементных |                                                                                               |                                                                                                    |                     |                                                     |                    |                 |                |  |  |
| $1200 - 01 - 01 - 11 - 00 - 01 - 00 - 016$                                                                                                    |                                                                                                    |                                          |                           | Таблица ГЭСН 11-01-016 Устройство покрытий из бетона кислотоупорного и жароупорного     |                                                                                               |                                                                                                    |                     |                                                     |                    |                 |                |  |  |
| $  -$ 01-01-11-00-01-00-017<br>Таблица ГЭСН 11-01-017 Устройство покрытий мозаичных ("Брекчия" и терраццо)                                                                                                    |                                                                                                    |                                          |                           |                                                                                         |                                                                                               |                                                                                                    |                     |                                                     |                    |                 |                |  |  |
| Нормативы [2] Позиции<br>日回の1回回<br>ひ回り<br> 0                                                                                                    |                                                                                                    |                                          |                           |                                                                                         |                                                                                               |                                                                                                    |                     |                                                     |                    |                 |                |  |  |
| Код норми                                                                                                    | Наименование нормы                                                                                                    |                                          |                           |                                                                                         | Ресурсы Поправки Характеристики                                                               | Стоимостные показатели                                                                                   |                     |                                                     |                    |                 |                |  |  |
| $11 - 01 - 001 - 01$<br><i><b>ЭСН 81-02-11-202</b></i><br>Инистрой РФ пр.<br>295/mp                                                                                                    | Уплотнение грунта гравием                                                                                                    | $100 M^2$                                |                           |                                                                                         | Код ABC Шифр ресурса                                                                          | Наименование ресурса                                                                                     |                     | $\frac{3}{2}$ E.A. H3M.                             | Норма рас-<br>хода | Сметная<br>цена | Сумма          |  |  |
| $11 - 01 - 001 - 02$                                                                                                    |                                                                                                    |                                          |                           | Прудовые ресурсы                                                                        |                                                                                               |                                                                                                    |                     |                                                     |                    |                 | $\overline{9}$ |  |  |
| 3CH 81-02-11-2020                                                                                                    |                                                                                                    | $100 M^2$                                |                           |                                                                                         |                                                                                               | Затраты труда машинистов                                                                                 |                     | $40.7 - 4$                                          | 0.88               | 10.07           | (9)            |  |  |
| Уплотнение грунта цебнем<br>Минстрой РФ пр. А<br>295/m                                                                                                    |                                                                                                    |                                          | $\Omega$                  | $\overline{1}$                                                                          |                                                                                               | Затраты труда рабочих-строителей (разряд 2,8)                                                            |                     | $4eB - H$                                           | 6.81               |                 | <b>O</b>       |  |  |
| <sup>■</sup> Строительные машины и механизмы<br>E                                                                                                    |                                                                                                    |                                          |                           |                                                                                         |                                                                                               |                                                                                                    |                     |                                                     |                    |                 | 87             |  |  |
|                                                                                                    |                                                                                                    |                                          |                           | C620                                                                                    |                                                                                               | 91.08.03-015 Катки самоходные гладкие вибрационные, масса 5 т<br>Затраты труда машинистов, экипак 1 чел. | $\blacksquare$<br>1 | $M \partial \mathbf{H} = \mathbf{H}$ .<br>$4eB - 4$ | 0.09<br>0.09       | 176.03<br>10.06 | 16<br>(0.91)   |  |  |
|                                                                                                    |                                                                                                    |                                          | $\omega$<br>日             | C659                                                                                    |                                                                                               | 91.18.01-007 Компрессоры передвихные с двигателем внутреннего сгорания,                                  |                     | $1$ Mag. - 4.                                       | 0.46               | 90.00           | 41             |  |  |
|                                                                                                    |                                                                                                    |                                          |                           |                                                                                         |                                                                                               | давление до 686 кПа (7 ат), производительность до 5 м <sup>3</sup> /мин                                  |                     |                                                     |                    |                 |                |  |  |
|                                                                                                    |                                                                                                    |                                          | $\omega$<br>$\frac{1}{2}$ |                                                                                         |                                                                                               | Затраты труда машинистов, экипак 1 чел.                                                                  | 1                   | $4eB - 4$                                           | 0,46               | 10,06           | (4, 63)        |  |  |
|                                                                                                    |                                                                                                    |                                          |                           | C1240                                                                                   |                                                                                               | 91.06.05-011 Погрузчики, грузоподъемность 5 т                                                            | $\mathbf{1}$        | $MAB1. - 91.$                                       | 0, 33              | 89.99           | 30             |  |  |
| FSCH 2020                                                                                                    |                                                                                                    |                                          |                           |                                                                                         |                                                                                               |                                                                                                    |                     |                                                     |                    |                 |                |  |  |
| ⊝⇔⊎⊶<br>। क<br><b>COLABC</b><br>Загрузки - Менед.                                                                                                    |                                                                                                    |                                          |                           |                                                                                         |                                                                                               |                                                                                                    |                     |                                                     |                    |                 |                |  |  |

*База знаний АВС (отображение в AstraLinux)*

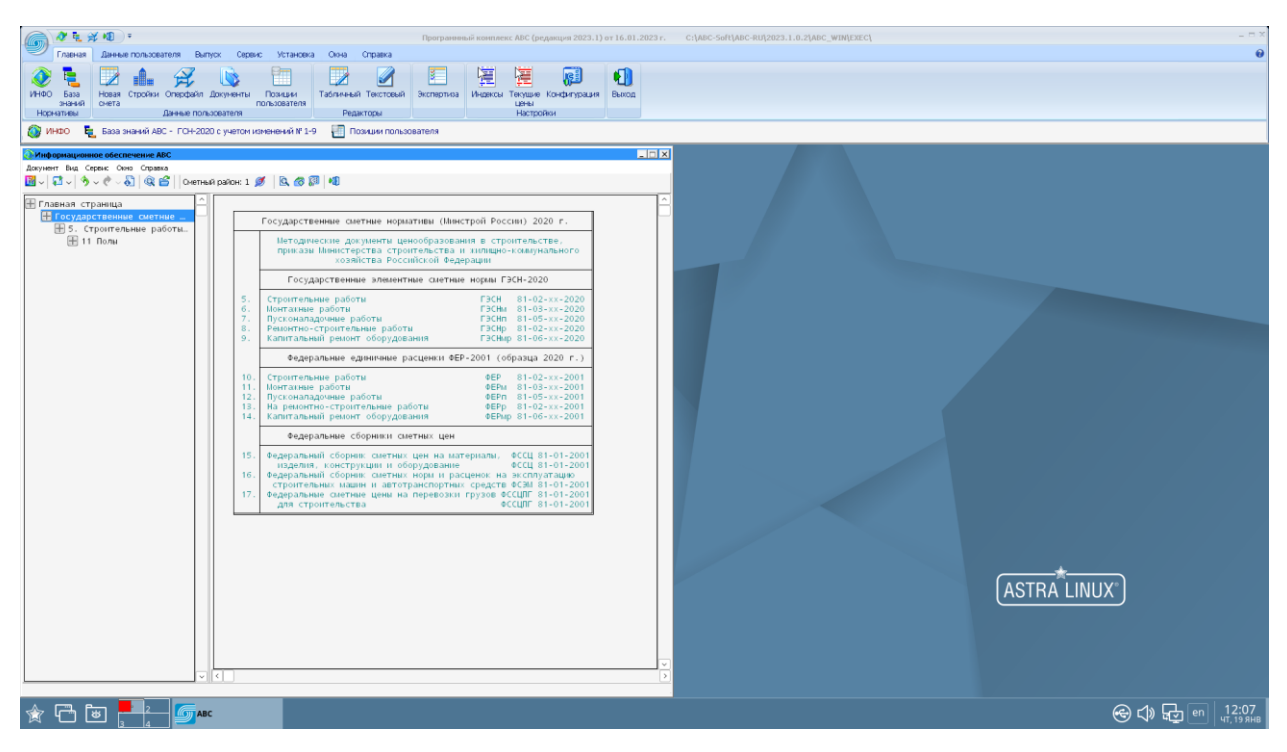

*Информационное обеспечение АВС ИНФО (отображение в AstraLinux)*